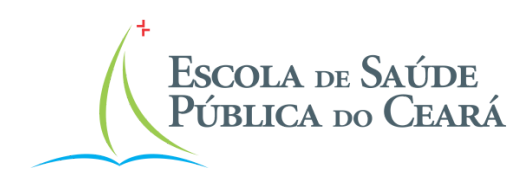

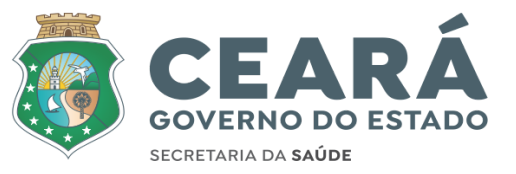

MARIA HELENA CARVALHEDO PAULA PINHEIRO DA NÓBREGA JOÃO ARAÚJO SANTIAGO MARTINS MARIA CLAUDETE SILVA BARROS

# **MANUAL PARA NORMALIZAÇÃO BIBLIOGRÁFICA DE TRABALHOS ACADÊMICOS: ESTILOS ABNT E VANCOUVER**

# **Revisto, Ampliado e Atualizado**

FORTALEZA ESCOLA DE SAÚDE PÚBLICA DO CEARÁ 2024

# Obra publicada pela Escola de Saúde Pública do Ceará

Elaboração deste manual:

Maria Helena Carvalhedo (Bibliotecária)

Paula Pinheiro da Nóbrega (Bibliotecária)

João Araújo Santiago Martins (Bibliotecário)

Maria Claudete Silva Barros (Bibliotecária)

Ficha catalográfica elaborada por Maria Claudete Silva Barros CRB 3/1017

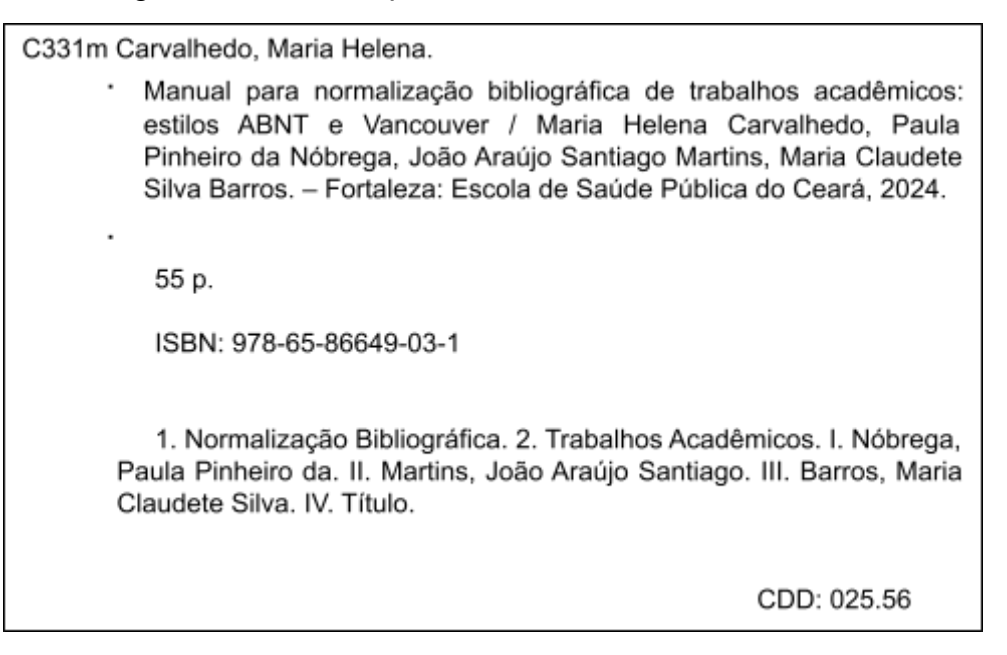

Você que está escrevendo, seu trabalho acadêmico, artigo científico ou até mesmo uma pesquisa mais aprofundada, trazemos no presente documento, uma atualização do Manual para Normalização Bibliográfica de Trabalhos Acadêmicos, cujo conteúdo está baseado nos estilos ABNT e Vancouver.

Desejamos bons estudos e sucesso!

# **SUMÁRIO**

# **PARTE 1: ESTILO ABNT**

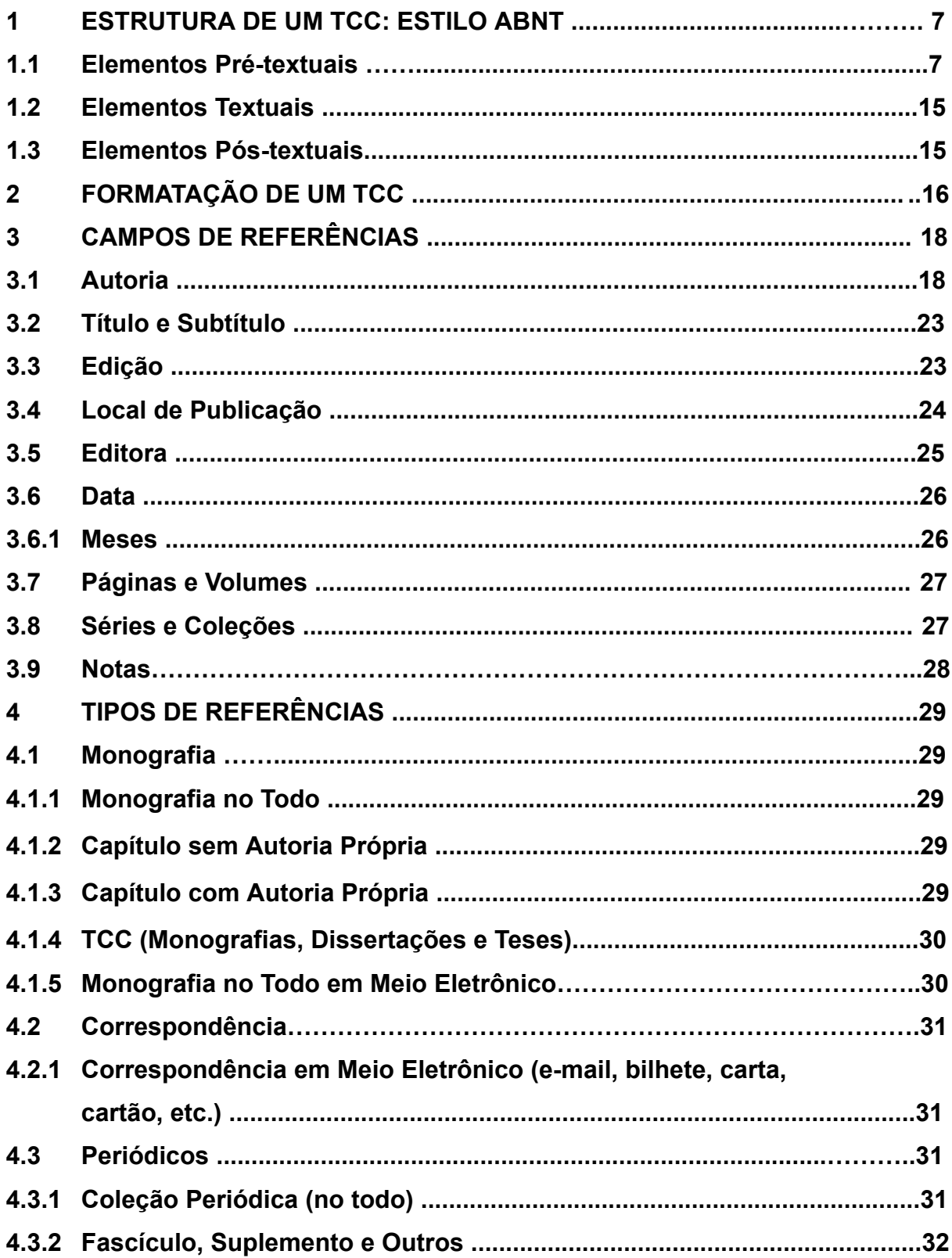

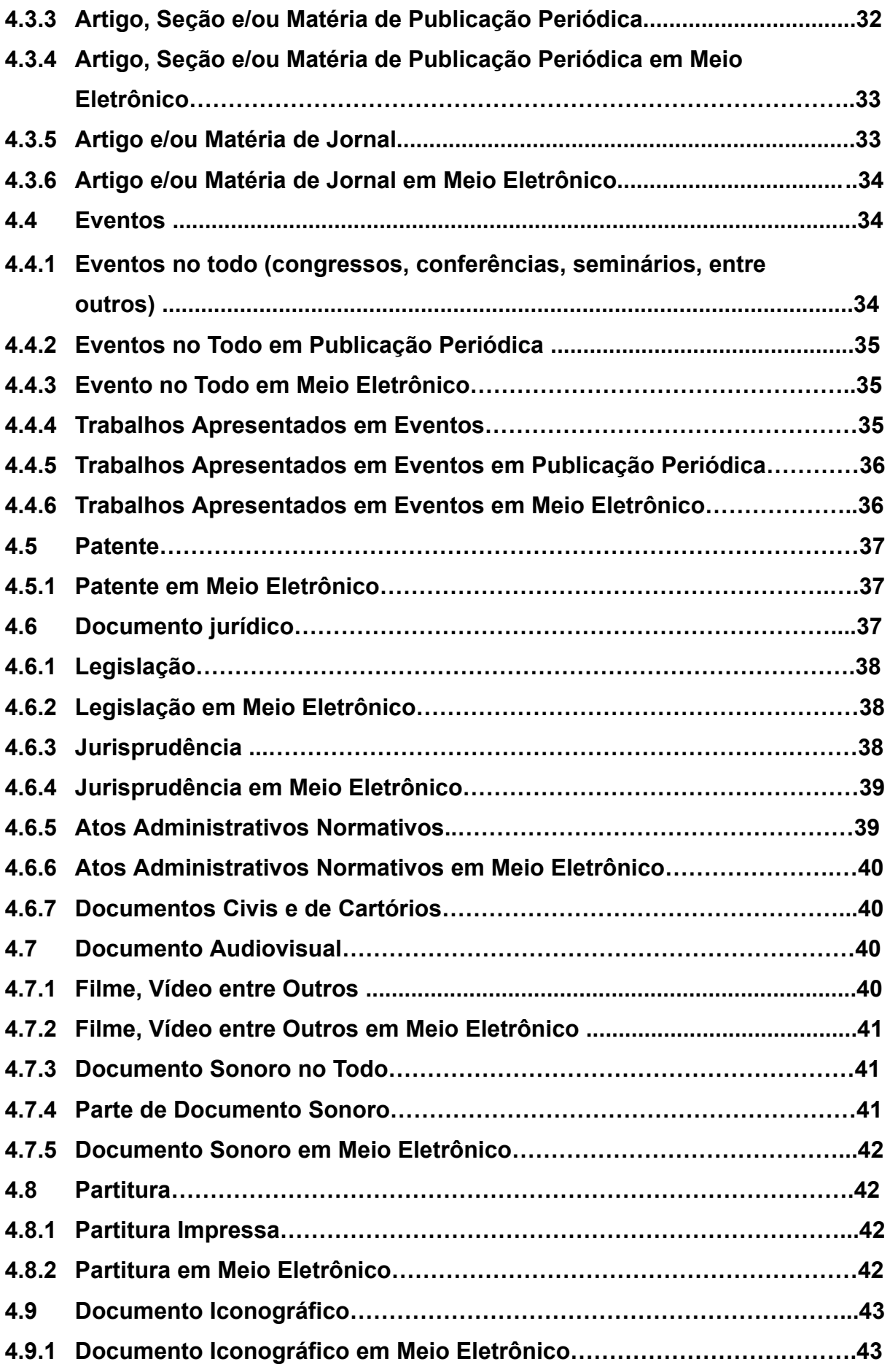

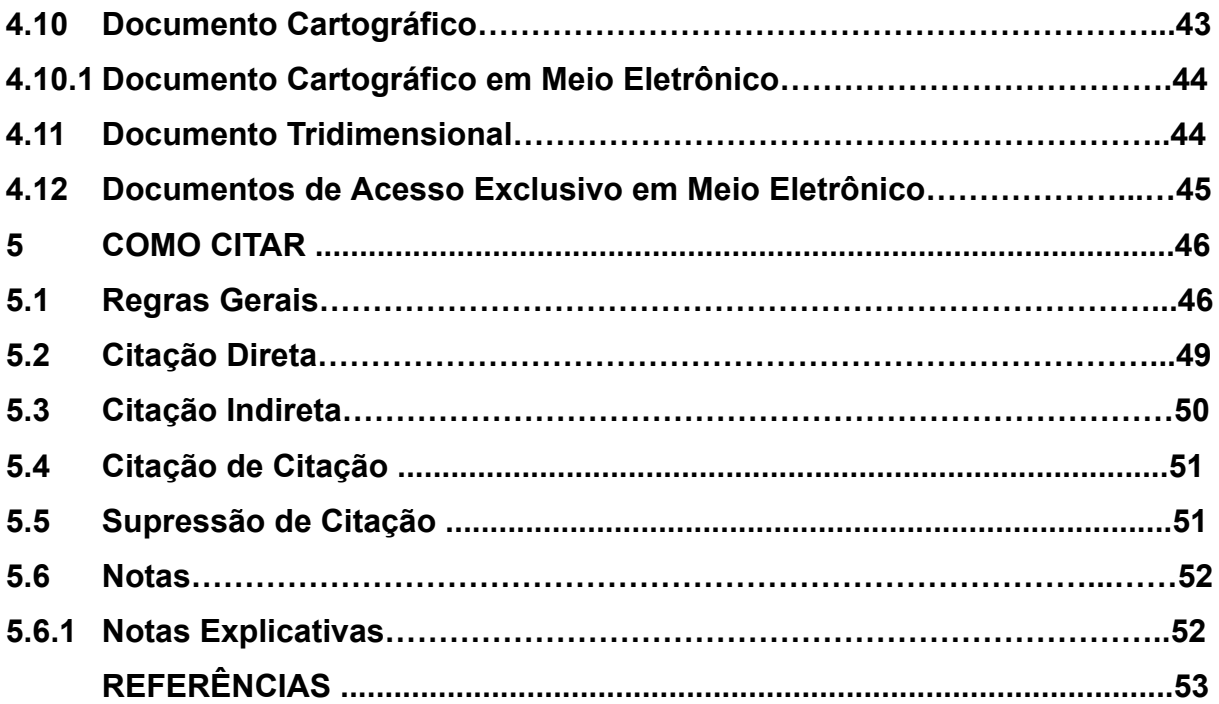

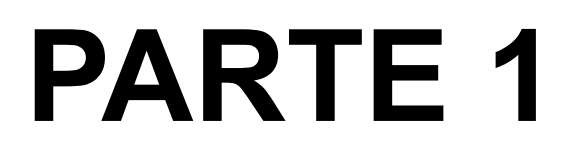

# **ESTILO ABNT**

#### **1 ESTRUTURA DE UM TCC: ESTILO ABNT**

## **1.1 Elementos Pré-textuais**

Estes são compostos de: Capa; Folha de rosto; Errata (**opcional**); Folha de aprovação; Dedicatória (**opcional**); Agradecimentos (**opcional**); Epígrafe<sup>1</sup> (**opcional**); Resumo<sup>2</sup>; Resumo em língua estrangeira, de preferência em inglês (*Abstract*); Listas de ilustrações, de tabelas, de abreviaturas e siglas, de símbolos dispostas separadamente (**opcional**); Sumário; Introdução (**devem constar nela os objetivos geral e específicos**); Referencial teórico ou Revisão de literatura; Metodologia; Análise dos resultados; Considerações Finais ou Conclusão; Referências; Apêndices (**opcionais**) e Anexos (**opcional**).

Resumos no idioma português e o *abstract* em língua estrangeira (geralmente em inglês). A seguir, elencamos exemplos de elementos pré-textuais.

# **EXEMPLO DE CAPA**

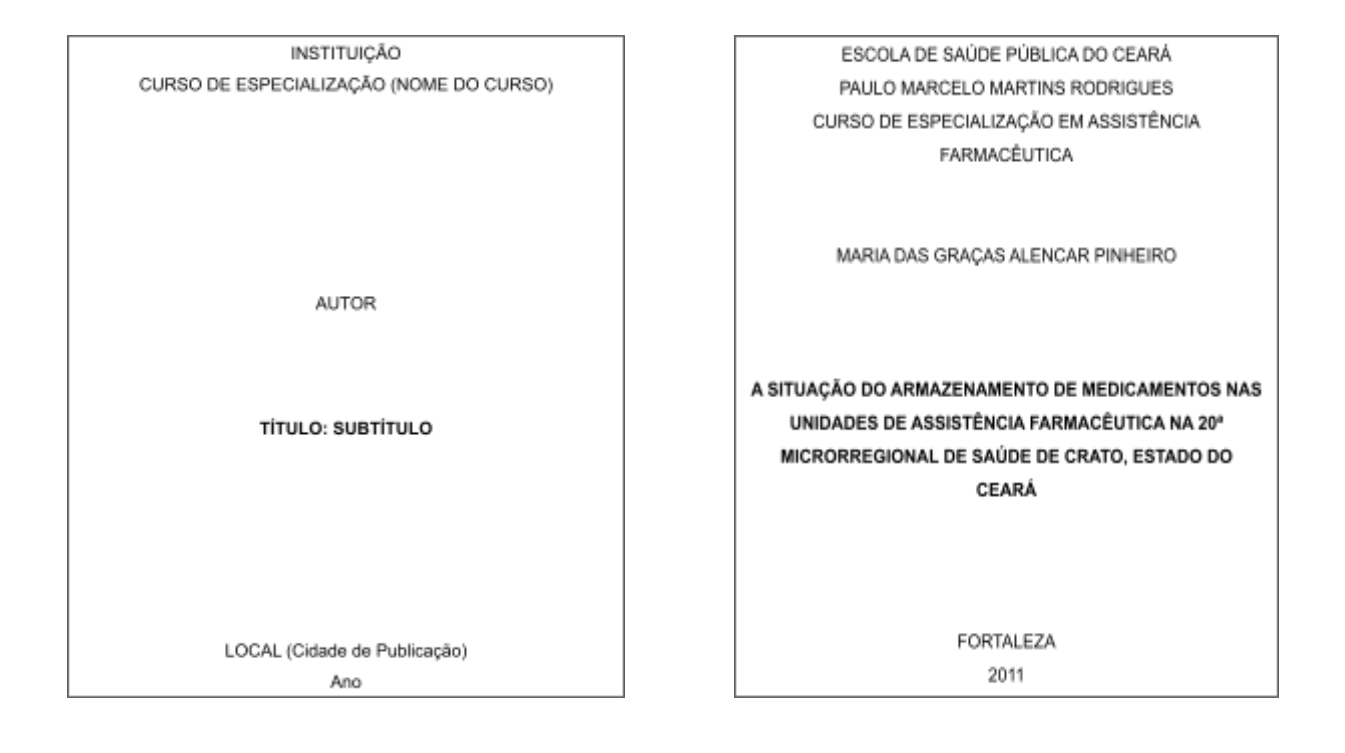

 $1$  A epígrafe é uma citação não obrigatória que vem após os agradecimentos.

<sup>2</sup> O resumo deve conter de 150 a 500 palavras para TCC. Referente a artigos de periódicos, a quantidade de palavras será de 100 a 250, e indicações breves somam de 50 a 100 palavras.

# **EXEMPLO DE FOLHA DE ROSTO**

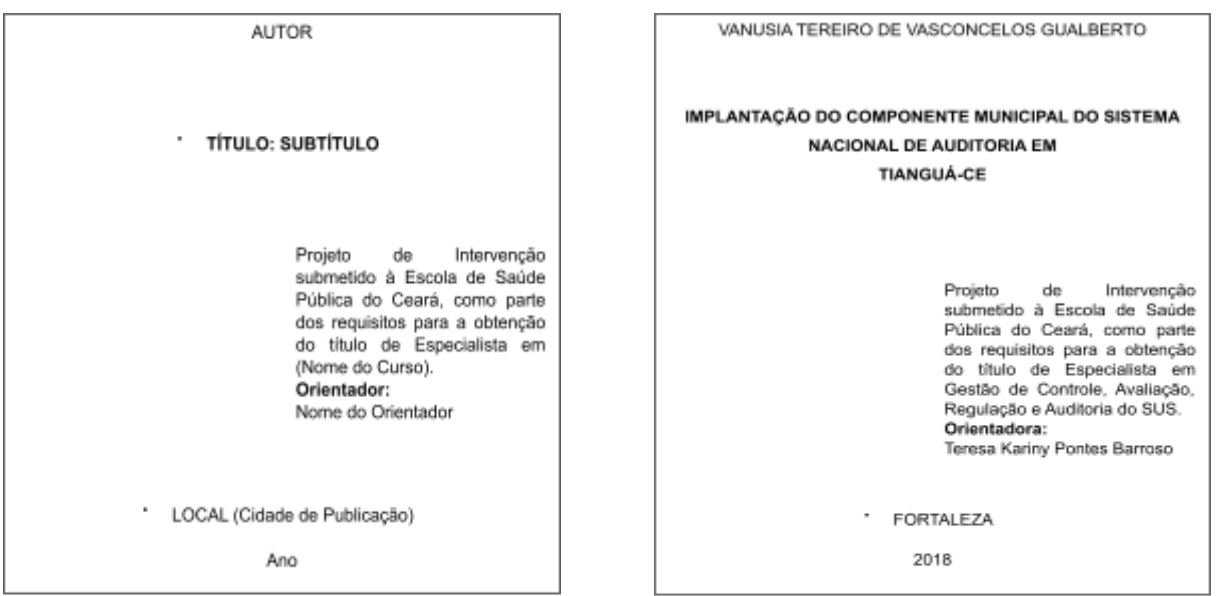

# **EXEMPLO DE FOLHA DE APROVAÇÃO**

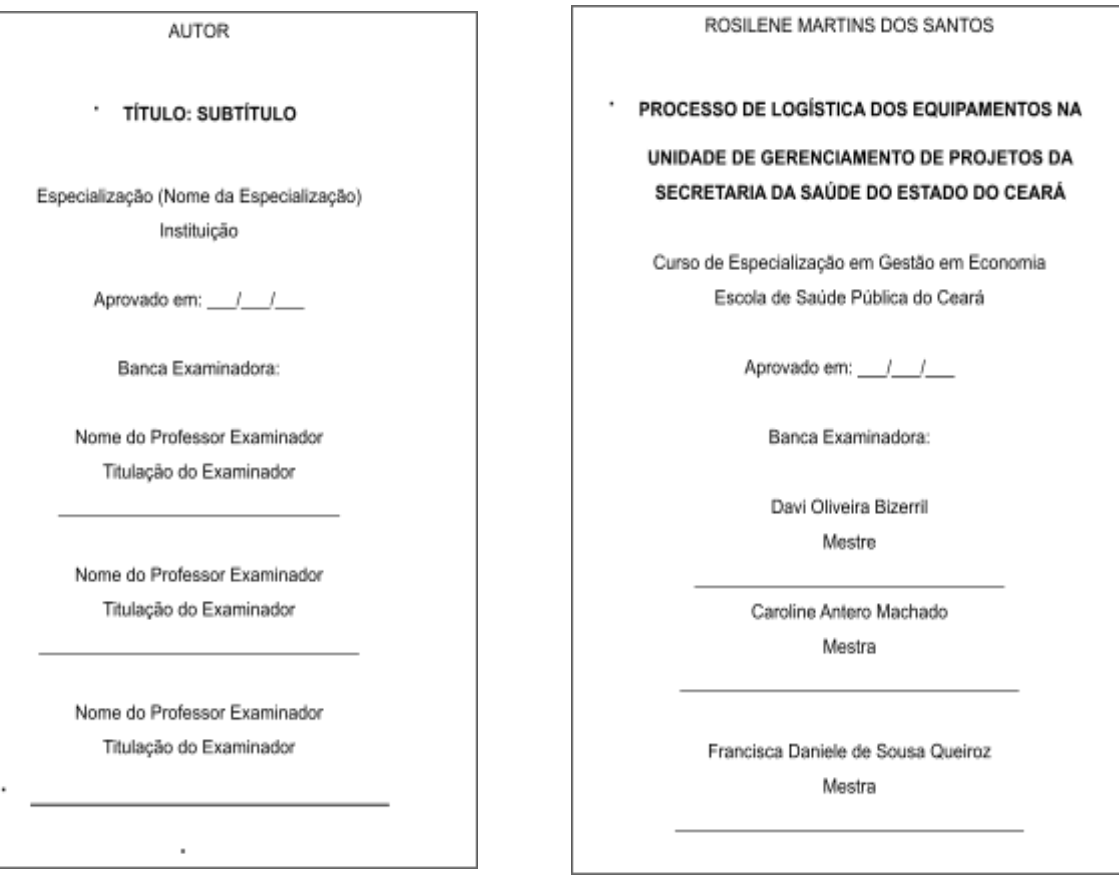

**Obs.:** O nome e a titulação de todos os participantes da banca examinadora devem ser inseridos na folha de aprovação. Por exemplo, se numa monografia, dissertação ou tese existirem quatro examinadores, os quatro deverão constar.

# **EXEMPLO DE LISTA DE ILUSTRAÇÕES (opcional)**

# **Título: Fonte Arial, Tamanho 12, Maiúsculo e Centralizado**

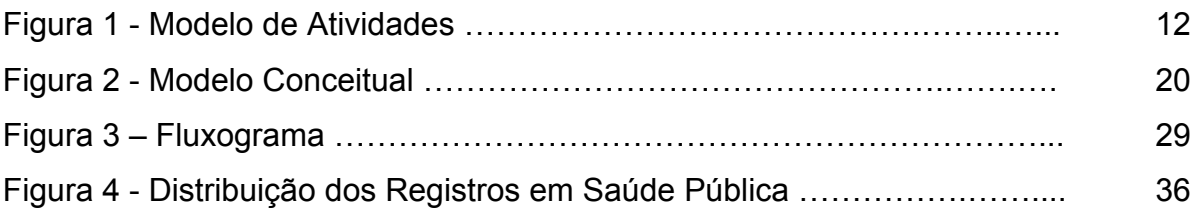

# **Lista: Fonte Arial, Tamanho 12, Espaçamento entre linhas 1,5**

# **EXEMPLO DE LISTA DE TABELAS (opcional)**

# **Título: Fonte Arial, Tamanho 12, Maiúsculo e Centralizado**

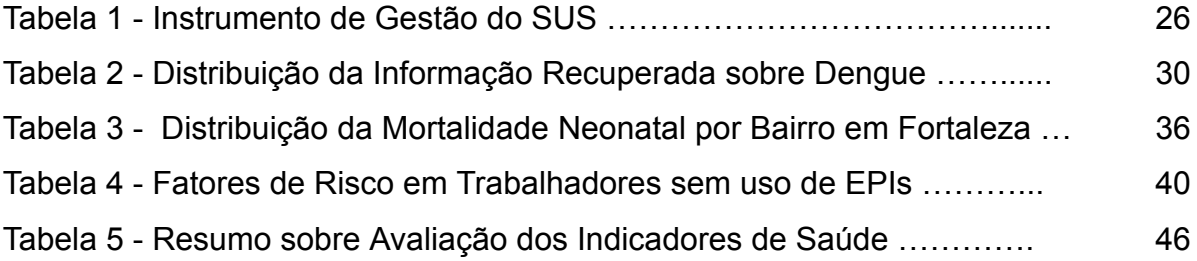

**Lista: Fonte Arial, Tamanho 12, Espaçamento entre linhas 1,5**

#### **EXEMPLO DE**

## **LISTA DE ABREVIATURAS E SIGLAS (opcional)**

#### **Título: Fonte Arial, Tamanho 12, Maiúsculo e Centralizado**

#### **Exemplos de Siglas (as siglas deverão estar em ordem alfabética)**

- ABNT Associação Brasileira de Normas Técnicas
- BNB Banco do Nordeste do Brasil
- CFE Conselho Federal de Educação
- DEAN Delegacia Especial de Atendimento à Mulher
- ESP/CE Escola de Saúde Pública do Ceará
- FIOCRUZ Fundação Oswaldo Cruz
- IBGE Instituto Brasileiro de Geografia e Estatística
- OMS Organização Mundial da Saúde
- MEC Ministério da Educação e Cultura
- UFC Universidade Federal do Ceará

#### **Lista: Fonte Arial, Tamanho 12, Espaçamento entre linhas 1,5**

#### **Exemplos de Abreviaturas**

 $A<sub>r</sub>$  = autor AA. = autores abr. = abril abrev. = abreviatura a.C. = antes de Cristo acad. = academia adj. = adjetivo adm.= administração alf. = alfabeto arquit. = arquitetura assoc. = associação Av. = avenida

# **EXEMPLO DE**

# **LISTA DE SÍMBOLOS (opcional)**

# **Título: Fonte Arial, Tamanho 12, Maiúsculo e Centralizado**

 $@ =$  Arroba \* = Asterisco h2o = água \$ = Cifrão o2 = Oxigênio % = Porcentagem R\$ = Real

**Lista: Fonte Arial, Tamanho 12, Espaçamento entre linhas 1,5**

# **EXEMPLO DE SUMÁRIO**

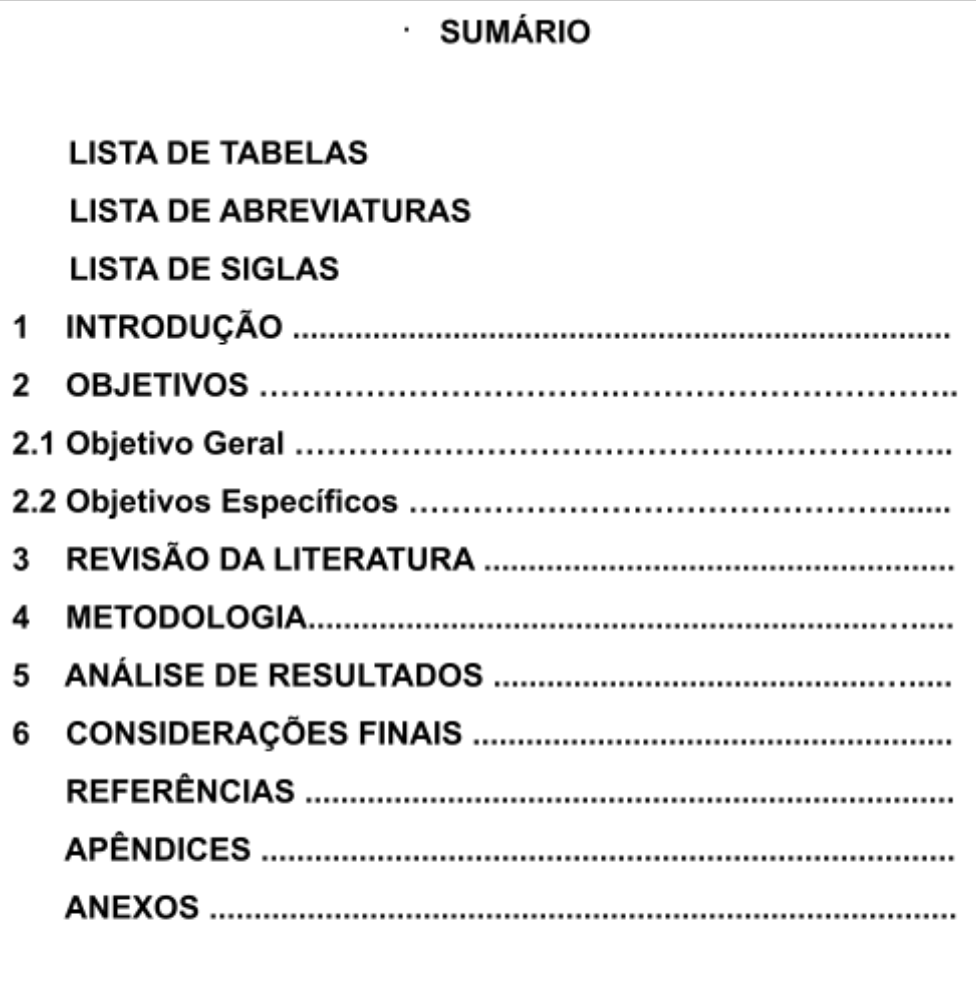

#### **1.2 Elementos Textuais**

Classificados em: introdução, desenvolvimento e conclusão ou considerações finais.

## **1.3 Elementos Pós-textuais**

As referências são os únicos elementos pós-textuais obrigatórios. Já os apêndices e os anexos, algumas vezes, são utilizados para complementar informações ao conteúdo do trabalho acadêmico.

As referências são o conjunto dos dados físicos de cada material bibliográfico usado para embasar teoricamente um trabalho acadêmico e/ou científico, apresentando os autores na revisão da literatura.

**Obs.:** Os apêndices e os anexos são identificados por letras maiúsculas, em seguida constarão um travessão e o título respectivo.

#### **Exemplo:**

**Anexo A** - Situação Econômica do Município **(Centralizado)**

**Obs.:** Existe uma diferença entre apêndice e anexo. O apêndice é confeccionado pelo próprio autor que está escrevendo sua obra, como por exemplo, o questionário de pesquisa que ele construiu. Já o anexo traz documentos pesquisados em diversas fontes e que não são de autoria do pesquisador do trabalho acadêmico.

## **2 FORMATAÇÃO DE UM TCC**

Durante a digitação, a formatação deve estar conforme recomendação a seguir:

#### **Papel:** ofício A4

**Espaço no texto entre as linhas:** o trabalho acadêmico deve ser digitado com espaço entre linhas 1,5. Porém, as citações com mais de três linhas, as notas de rodapé, a paginação, as legendas e as fontes de ilustrações e de tabelas, devem ser digitados com espaçamento simples.

**Espaço da citação direta com mais de 3 linhas:** simples

**Margens:** esquerda e superior = 3 cm; direita e inferior = 2 cm

#### **Parágrafo:** 1,5 cm

**Paginação:** Numera-se na margem superior à direita, iniciando a contagem na folha de rosto, mas inserindo a numeração a partir da introdução.

**Fonte:** *Times New Roman* ou Arial

**Tamanho da Letra:** o trabalho acadêmico deve ser digitado com letra tamanho 12. Porém, as citações com mais de três linhas, as notas de rodapé, a paginação, as legendas e as fontes de ilustrações e de tabelas, devem estar em letra menor. Na folha de rosto, o tipo de trabalho acadêmico e a instituição que está sendo submetido o trabalho acadêmico, deve-se usar também fonte menor (recomenda-se tamanho 10).

**Tabelas e Ilustrações:** Quando aparecerem no texto, devem ter o nome tabela ou a designação da ilustração, com seu respectivo número em arábico, travessão e título. Lembrando que, tanto para tabelas como para ilustrações, o enunciado deve vir acima e a fonte abaixo. Como os exemplos da página a seguir.

**Obs.:** No caso da norma referente à elaboração de artigo científico para publicação periódica impressa (NBR 6022, publicada em 2018), o enunciado das ilustrações vem também acima da ilustração, e a fonte abaixo.

# **EXEMPLO DE TABELA**

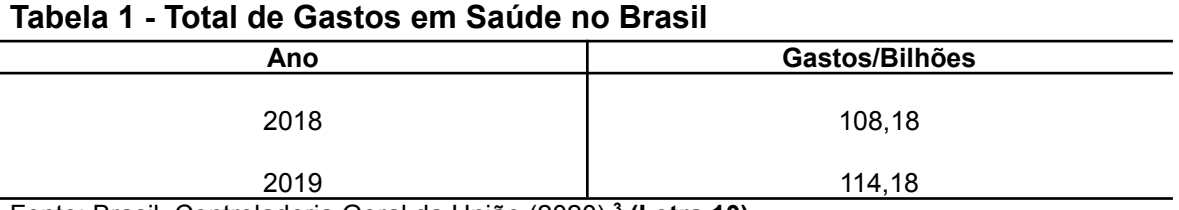

Fonte: Brasil. Controladoria Geral da União (2020)**. 3 (Letra 10)**

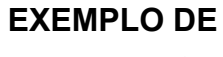

# **ILUSTRAÇÃO**

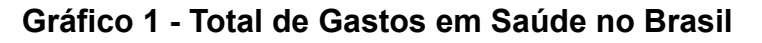

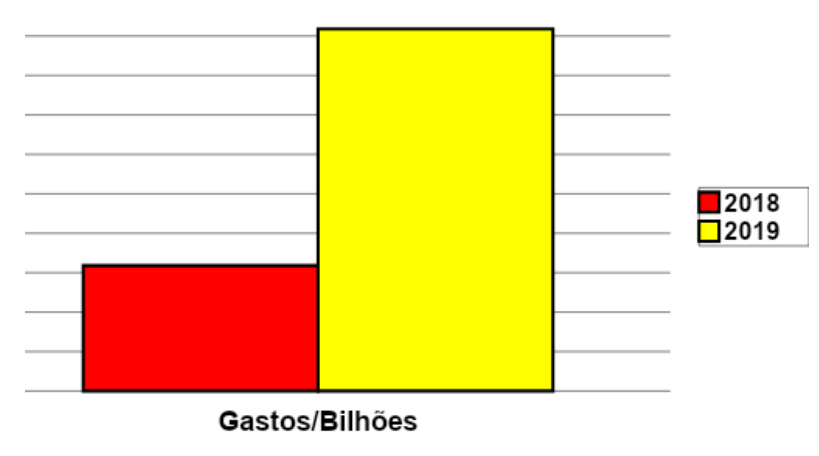

Fonte: Brasil. Controladoria Geral da União (2020).³ **(Letra 10)**

<sup>3</sup> BRASIL. Controladoria Geral da União. **Saúde**. [Brasília, DF], 2020. Disponível em: [http://www.portaltransparencia.gov.br/funcoes/.](http://www.portaltransparencia.gov.br/funcoes/) Acesso em: 20 fev. 2020.

# **3 CAMPOS DE REFERÊNCIAS**

# **3.1 Autoria**

A autoria é o primeiro campo da referência e inicia-se pelo último sobrenome do autor em letras maiúsculas, seguido dos prenomes abreviados ou não. A separação entre os autores se dá por ponto e vírgula.

As referências devem estar ordenadas alfabeticamente e alinhadas à esquerda. O espaçamento entre linhas da referência é simples.

#### **Exemplo:**

SOUZA, Rosa Maria Pinheiro. **Nova formação em saúde pública**: aprendizado coletivo e lições compartilhadas na rede escolar. Rio de Janeiro: Fiocruz, 2019. 259 p.

**Obs.:** Já entre uma referência e outra, há a separação de uma linha contendo espaço simples.

# **Número de Autores para a Entrada da Referência**

#### **Referência com 1 Autor**

LEITE, Cláudia Sales. **Ricardo Lotif Araújo**: trajetória de fé, gestão e trabalho. Fortaleza: LCR, 2019. 111 p.

#### **Referência com 2 Autores**

BARROS, Fernando Passos Cupertino; HARTZ, Zulmira. **Municípios e saúde**. Brasília, DF: CONASS, 2019. 92 p.

#### **Referência com 3 Autores**

ANDRADE, Lucas Melo Biondi de; QUANDT, Fábio Luiz; DELZIVO, Carmem Regina. Os desafios da gestão pública em saúde na perspectiva dos gestores. **Saúde & Transformação Social**, Florianópolis, v. 3, n. 2, p. 20-24, 2012.

## **Referência com 4 ou mais Autores**

Em uma referência contendo quatro ou mais autores, todos eles devem constar, porém, existe a permissão de se usar o primeiro autor seguido da expressão em latim *et al.*, que quer dizer e outros. O *et al.* deverá estar em itálico.

**Obs.:** Lembrando que, se você optar por escrever todos os autores, ao elencar na lista de referências, deverá usar o mesmo padrão. Assim também como se você preferir empregar o *et al.*, deverá utilizá-lo para os demais.

# **Exemplo com 4 autores:**

SOUSA, Neuciani Ferreira da Silva; LIMA, Margareth Guimarães; CESAR, Chester Luiz Galvão; BARROS, Marilisa Berti de Azevedo. Envelhecimento ativo: prevalência e diferenças de gênero e idade em estudo de base populacional. **Cadernos de Saúde Pública**, Rio de Janeiro, v. 34, n. 11, p. 1-14, 2018.

#### **Exemplo com mais de 4 autores:**

GOMES, Thaís dos Santos *et al*. Relação entre natureza jurídica de prestadores de serviços e qualidade na atenção básica brasileira. **Cadernos de Saúde Pública**, Rio de Janeiro, v. 36, n. 2, p. 2-12, 2020.

**Obs.:** Além da expressão *et al.*, os termos *In*; *S. l.* e *s. n.* deverão estar em itálico nas referências. Porém, no texto, nas citações não precisam vir em itálico.

**Obs.:** Quando uma obra tiver um(ns) responsável(eis), como: **organizadores,**

**coordenadores e/ou colaboradores**, a referência entrará por ele(s).

# **Exemplo:**

PINHEIRO, Patrícia Neyva da Costa; GUBERT, Fabiane do Amaral (org.). **Promoção da saúde e prevenção da DST/HIV/Aids na adolescência**. Fortaleza: Imprensa Universitária UFC, 2017. 365 p.

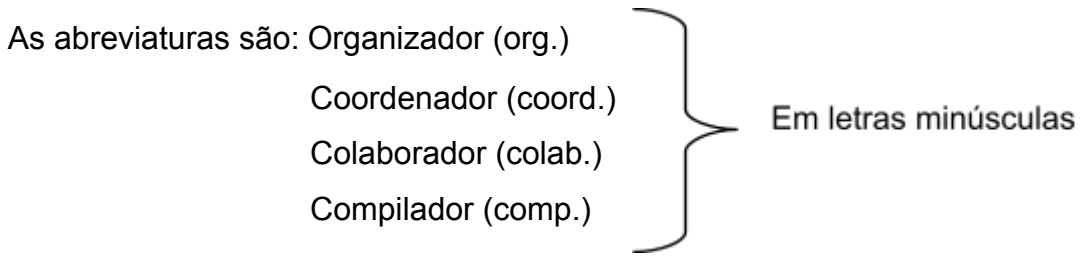

**Obs.:** outros tipos de responsabilidade (tradutor, revisor, orientador, ilustrador, entre

outros) podem ser acrescentados após o título, conforme aparecem no documento.

WIENER, C. M.; BROWN, C. D.; HOUSTON, B. **Medicina interna de Harrison**: preparação para provas e concursos. Tradução: Patrícia Lydie Voeux. 19. ed. Porto Alegre: AMGH, 2018. 666 p.

**Obs.:** Quando houver na referência autores com nomes hispânicos, nomes compostos, com grau de parentesco e com sobrenomes com prefixos, a entrada deverá ser indicada de acordo com os exemplos a seguir:

# **Sobrenomes hispânicos:**

# **Exemplo 1:**

SAHELICES GONZÁLEZ, Paulino. **Ama y haz lo que quieras**. Madrid: Rev. Agustiniana, 2000. 537 p.

# **Exemplo 2:**

GARCÍA MÁRQUEZ, Gabriel. **O amor nos tempos de cólera**. 33. ed. Rio de Janeiro: Record, 2008.

# **Sobrenomes compostos:**

# **Exemplo 1:**

SAINT-ARNAUD, Yves. **A pessoa humana**: introdução ao estudo da pessoa e das relações interpessoais. São Paulo: Loyola, 1984. 154 p.

# **Exemplo 2:**

ESPÍRITO SANTO, Miguel Frederico de. **O Rio Grande de São Pedro entre a fé e a razão**: introdução à história do Rio Grande do Sul. Porto Alegre: Martins Livreiro, 1999. 144 p.

#### **Grau de parentesco**

# **Exemplo 1:**

ASSAF NETO, Alexandre. **Estrutura e análise de balanços**: um enfoque econômico-financeiro. 8. ed. São Paulo: Atlas, 2007.

# **Exemplo 2:**

GRISARD FILHO, Waldyr. **Guarda compartilhada**: um novo modelo de responsabilidade parental. 5. ed. rev. atual. São Paulo: Revista dos tribunais, 2011. 288 p.

# **Sobrenomes com prefixos:**

# **Exemplo 1:**

D'AMBROSIO, Ubiratan. Etnomatemática: elo entre as tradições e a modernidade. Belo Horizonte: Autêntica, 2001. 110 p.

# **Exemplo 2:**

LA TORRE, Massimo. Two essays on liberalism and utopia. Florence: European University Institute, 1998. 45 p.

# **Órgãos; Empresas; Eventos (Congressos, Conferências, dentre outros); Comitês; Comissões e Conselhos Profissionais**

Há documentos em que o autor é a própria instituição que se responsabiliza

pela obra. É o chamado autor-entidade ou pessoa jurídica.

# **Exemplo 1:**

BRASIL. Ministério da Saúde. **Alimentos regionais brasileiros**. 2. ed. Brasília, DF: Ministério da Saúde, 2015. 481 p.

# **Exemplo 2:**

CEARÁ. Secretaria da Saúde do Estado. **Pesquisa para o SUS Ceará**: coletânea de artigos do PPSUS 4. Fortaleza: Secretaria da Saúde do Estado, 2017. 236 p.

# **Exemplo 3:**

CONSELHO REGIONAL DE FARMÁCIA (São Paulo). **Manual de orientação ao farmacêutico**: conduta e postura profissional. São Paulo: Conselho Regional de Farmácia, 2015. 23 p.

# **Exemplo 4:**

CONGRESSO BRASILEIRO DE SAÚDE COLETIVA, 12., 2018, Rio de Janeiro. **Anais eletrônicos** [...]. Rio de Janeiro: ABRASCO, 2018. Disponível em: [https://proceedings.science/saude-coletiva-2018/trabalhos.](https://proceedings.science/saude-coletiva-2018/trabalhos) Acesso em: 21 fev. 2020.

**Obs.:** Caso o evento seja uma publicação impressa, será usado apenas o termo **Anais** [...].

# **Legislação: Constituições; Medidas; Leis e Decretos**

# **Exemplo de Constituição:**

BRASIL. [Constituição (1988)]. **Constituição da República Federativa do Brasil de 1988**. Brasília, DF: Senado, 1988. 271 p.

# **Exemplo de Medida:**

BRASIL. Medida provisória nº 827, de 19 de abril de 2018. Altera a Lei nº 11.350, de 5 de outubro de 2006, quanto aos direitos dos agentes comunitários de saúde e dos agentes de combate às endemias. **Diário Oficial da União**: seção 1, Brasília, DF, ed. 76, p. 2, 20 abr. 2018.

# **Exemplo de Lei:**

CEARÁ. Lei nº 17.006, de 30 de setembro de 2019. Dispõe sobre a integração, no âmbito do Sistema Único de Saúde - SUS, das ações e dos serviços de saúde em regiões de saúde no Estado do Ceará. **Diário Oficial [do] Estado**: série 3, Fortaleza, ano 11, n. 185, p. 2-3, 30 set. 2019.

# **Exemplo de Decreto:**

FORTALEZA. Decreto nº 13.397, de 7 de agosto de 2014. Regulamenta a realização de parceria com a iniciativa privada e a sociedade civil organizada para manutenção de espaços públicos no Município de Fortaleza. **Diário Oficial do Município**, Fortaleza, ano 61, n. 15.340, p. 1-8, 14 ago. 2014.

# **Atos Administrativos Normativos: Portarias e Resoluções**

# **Exemplo de Portaria:**

ESCOLA DE SAÚDE PÚBLICA DO CEARÁ. Portaria nº 4, de 2019. Concede prazo aos interessados para conclusão de trabalho de conclusão de curso (TCC) monografia, projeto de intervenção ou artigo, relativos aos cursos de pós-graduação lato sensu (especialização) da Escola de Saúde Pública do Ceará - Paulo Marcelo Martins Rodrigues - ESP/CE. **Diário Oficial [do] Estado do Ceará**: série 3, Fortaleza, ano 11, n. 74, p. 68-69, 22 abr. 2019.

# **Exemplo de Resolução:**

ESCOLA DE SAÚDE PÚBLICA DO CEARÁ. Conselho de Coordenação Técnico-Administrativo. **Resolução nº 1/2018**, de 6 de fevereiro de 2018. Regulamenta e disciplina o processo seletivo para lei de gratificação de magistério e dá outras providências. Fortaleza: Conselho de Coordenação

Técnico-Administrativo, 2018. Disponível em: file:///C:/Users/User/Downloads/Resolu%C3%A7%C3%A3o-n%C2%BA-01.2018\_Pro cesso-seletivo-Lei-de-Magist%C3%A9rio.pdf. Acesso em 21 fev. 2020.

#### **Autoria desconhecida**

Quando a autoria for desconhecida, a entrada deve ser feita pelo título. O termo Anônimo ou a expressão "Autor desconhecido" não podem ser usados. A primeira palavra do título deverá estar em letras maiúsculas.

#### **Exemplo:**

PEQUENA biblioteca do vinho. São Paulo: Lafonte, 2012.

#### **3.2 Título e Subtítulo**

O título e o subtítulo devem ser reproduzidos como figuram no documento, separados por dois pontos. Somente o título deverá vir em negrito.

**Obs.:** Quando a obra não apresentar autoria, entra-se pelo título, com a primeira palavra em maiúsculas.

**Obs.:** O subtítulo deve vir **sem negrito** e em letras minúsculas, com exceção de nomes próprios e siglas.

**Obs.:** Se houver mais de um subtítulo, deverão ser intercalados por dois pontos.

#### **Exemplo:**

**A consulta pediátrica**: pré-natal: um guia para antecipar consultas preventivas.

#### **3.3 Edição**

A edição será indicada a partir da segunda.

# **Exemplos:**

2. ed. (português) 2nd ed. (inglês)

3th ed. (inglês)

Os acréscimos feitos às edições são registrados de forma abreviada, como por exemplo, numa publicação revista, abrevia-se a palavra revista.

**Exemplos:** 2. ed. rev.

#### **3.4 Local de Publicação**

Refere-se o nome da cidade de publicação do documento. Em homônimos, deve-se colocar o nome da cidade, seguido da sigla do estado ou o nome do país.

#### **Exemplo:**

Viçosa, AL Viçosa, MG Viçosa, RJ

**Obs.:** Para Brasília, usa-se DF por ser um Distrito Federal.

**Exemplo:** Brasília, DF: Ministério da Saúde, 2020.

Quando houver mais de uma cidade, coloca-se a primeira ou a que estiver em maior destaque. Se não houver o local de publicação, coloca-se a expressão em latim "Sine loco" [*S. l.*], que quer dizer sem local. Lembrando que [*S. l.*] deverá estar em itálico.

**Exemplo:** [*S. l.*]: Atheneu, 2020.

Quando o lugar não vem na publicação, mas se sabe onde foi publicado, pode ser posto entre colchetes.

**Exemplo:** [Fortaleza]: Escola de Saúde Pública do Ceará, 2023.

Quando existirem duas editoras com locais diferentes, inserir as duas, com seus respectivos locais, separados por ponto e vírgula. Já no caso de mais de duas editoras, coloca-se a que vier disposta graficamente em 1º lugar ou a que estiver com maior destaque.

**Exemplo:** São Paulo: Atlas; Rio de Janeiro: Expressão e Cultura, 2015.

Se as duas editoras pertencerem a um mesmo local de publicação, escrever as duas, separadas por dois pontos.

**Exemplo:** São Paulo: Makron Books do Brasil: Saraiva, 2022.

Quando não for possível identificar o nome da editora, use a expressão em latim sine nomine e entre colchetes [*s. n.*], que significa sem nome, a qual deverá estar em itálico.

**Exemplo:** São Paulo: [*s. n.*], 2018.

**Obs.:** As instituições que são autoras e editoras, ao mesmo tempo, devem constar tanto no campo de autoria quanto no campo de editora.

#### **Exemplo:**

BRASIL. Ministério da Saúde. **A saúde bucal no Sistema Único de Saúde**. Brasília, DF: Ministério da Saúde, 2018. 350 p.

**Obs.:** Quando não aparecer o nome do local e da editora, deve-se usar as expressões sine loco e sine nomine, abreviadas, entre colchetes e separadas por dois pontos [*S. l.: s. n.*] em itálico.

#### **Exemplo:**

GONÇALVES, F. B. **A História de Mirador.** [*S. l.: s. n.*], 1993.

#### **3.6 Data**

Devem ser indicadas as datas da publicação, manufatura, distribuição, execução, transmissão, gravação, acesso, entre outros. A data é usada das seguintes formas:

Um ano ou outro: [1971 ou 1972] Data certa não indicada no documento: [1973] Intervalos menores de 20 anos: [entre 1906 e 1912] Data aproximada: [ca. 1960] Século certo: [19--] Século provável: [19--?] Década certa: [199-] Data provável: [1997?]

#### **3.6.1 Meses**

São usados em artigos de periódicos. Os meses do ano deverão vir abreviados até a 3ª letra, com exceção dos meses que possuem até 4 letras.

**Exemplo 1:** June (inglês) **Exemplo 2:** maio **Exemplo 3:** out. (outubro)

**Obs.:** Quando os meses do ano estiverem em inglês, devem ser abreviados, e a primeira letra será maiúscula. Já em português, o mês virá abreviado e todo em minúsculo.

**Exemplos: Inglês:** September = Sept. **Português:** outubro = out.

#### **3.7 Páginas e Volumes**

A quantidade total das unidades físicas referenciadas deve ser registrada na forma indicada no documento, seguida da sua designação específica, abreviada quando possível, e separada por vírgula quando houver mais de uma sequência. Se necessário informar detalhes do documento, indicá-lo entre parênteses. Para trabalhos acadêmicos (monografias, dissertações e teses), usa-se folha (f) e não página (p).

Quanto a uma obra não paginada, se for necessário, pode-se contá-las e colocar o número de páginas entre colchetes. E quando houver paginação irregular, adotar a sequência que está na publicação.

Concernente ao número total de páginas de livros e folhetos, não é obrigatório colocá-lo, isto é, se você optar por não inserir a paginação, a referência se encerrará no campo do ano.

#### **Exemplo:**

LIMA, José Claudionor de. **Significados atribuídos à alimentação saudável por professores da educação infantil**: entre o dito e o vivido. 2018. 111 f. Dissertação (Mestrado em Educação Brasileira) - Universidade Federal do Ceará, Fortaleza, 2018.

Quando o documento for publicado em mais de uma unidade física, indica-se a quantidade de volumes, seguida da abreviatura v.

#### **Exemplo:**

TOURINHO FILHO, F. C. **Processo penal**. 16. ed. rev. e atual. São Paulo: Saraiva, 1994. 4v.

#### **3.8 Séries e Coleções**

O título da série ou coleção deverá vir entre parênteses, separados, por vírgula, da numeração em algarismo arábico, quando houver, tal como figura no documento.

# **Exemplo:**

BRASIL. Ministério da Saúde. **A saúde no Brasil indicando resultados 1994-2001**. Brasília: Ministério da Saúde, 2002. 88 p. (Série C. Projetos, Programas e Relatórios, n. 8).

# **3.9 Notas**

Sempre que necessário à identificação da obra, deve-se incluir notas com informações complementares, ao final da referência, em língua portuguesa, sem destaque tipográfico.

# **Exemplo:**

LAURENTI, R. **Mortalidade pré-natal**. São Paulo: Centro Brasileiro de Classificação de Doenças, 1978. Mimeografado.

# **4 TIPOS DE REFERÊNCIAS**

# **4.1 Monografia**

Inclui livros e/ou folhetos (manual, guia, catálogo, enciclopédia, dicionário, entre outros) e trabalhos acadêmicos (tese, dissertação, trabalho de conclusão de curso, entre outros).

# **4.1.1 Monografia no Todo:**

Os elementos essenciais são: autor, título, subtítulo (se houver), edição (se houver), local, editora e data de publicação.

# **Exemplo:**

FROTA, Mirna Albuquerque. **Promoção da saúde na integralidade do cuidado**. Rio de Janeiro: DOC Saberes, 2016. 321 p.

**Obs.:** Quando necessário, acrescentam-se elementos complementares à referência para melhor identificar o documento.

# **4.1.2 Capítulo sem Autoria Própria**

**Obs.:** Quando o autor do capítulo for o mesmo do livro no todo, deve-se repeti-lo, citando após a expressão *In* e dois pontos.

# **Exemplo:**

TANAKA, Osvaldo Y.; MELO, Cristina. Sobre a avaliação econômica. *In*: TANAKA, Osvaldo Y.; MELO, Cristina. **Avaliação de programas de saúde do adolescente**: um modo de fazer. São Paulo: Editora da Universidade de São Paulo, 2004. 83 p., cap. 5, p. 44-48.

# **4.1.3 Capítulo com Autoria Própria**

É considerado um capítulo com autoria própria quando o autor do livro é diferente do autor do capítulo.

# **Exemplo:**

ARCANJO, Giselle Notini. Tecnologia em saúde: impacto no autocuidado de mulheres com dor nas costas. *In*: SANTOS, Zélia Maria de Sousa Araújo; FROTA, Mirna Albuquerque; MARTINS, Aline Barbosa Teixeira. **Tecnologias em saúde**: da abordagem teórica à construção e aplicação no cenário do cuidado. Fortaleza: EdUECE, 2016. 482 p., cap. 14, p. 288-299.

# **4.1.4 TCC (Monografias, Dissertações e Teses)**

Os elementos essenciais são: autor, título, subtítulo (se houver), ano de depósito, tipo do trabalho (tese, dissertação, trabalho de conclusão de curso e outros), grau (especialização, mestrado, doutorado, entre outros) e curso entre parênteses, vinculação acadêmica, local e data de apresentação ou defesa.

# **Exemplo:**

GOUVEIA, Samara Sousa Vasconcelos. **Efeito de um protocolo de exercícios de curto prazo, baseado no método pilates, sobre o estresse oxidativo e funcionalidade de diabéticos tipo 2**. 2019. 102 f. Tese (Doutorado em Ciências Médico-Cirúrgicas) - Universidade Federal do Ceará, Fortaleza, 2019.

# **4.1.5 monografia no todo em meio eletrônico**

Inclui livros e/ou folhetos e trabalhos acadêmicos em meio digital ou eletrônicos (disquetes, CR-Rom, DVD, online e outros).

#### **Exemplo 1:**

KOOGAN, André; HOUAISS, Antonio (ed.). **Enciclopédia e dicionário digital 98**. São Paulo: Delta: Estadão, 1998. 5 CD-ROM.

#### **Exemplo 2:**

ALVES, Castro. **Navio negreiro**. [S. l.]: Virtual Books, 2000. Disponível em: http://www.terra.com.br/virtualbooks/freebook/port/Lport2/navionegreiro.htm. Acesso em: 10 jan. 2023.

# **Exemplo 3:**

NOVOA, Claudia; VALERIO NETTO, Antonio (org.). **Fundamentos em gestão e informática em saúde**. São Paulo: Universidade Federal de São Paulo, 2019. *E-book*. (72 p.). ISBN 978-85-62377-41-9. Disponível em: [file:///C:/Users/User/Downloads/ebook\\_fundamentos\\_gestaoeinformatica\\_saude.pdf](http://appdata/Downloads/ebook_fundamentos_gestaoeinformatica_saude.pdf). Acesso em: 22 fev. 2020.

# **4.2 Correspondência**

Inclui bilhete, carta, cartão entre outros.

Os elementos essenciais são: remetente (autor), título ou denominação, destinatário (se houver), precedido pela expressão Destinatário:, local, data e descrição física (tipo).

#### **Exemplo:**

AZNAR, José Camón. [**Correspondência**]. Destinatário: Manoelito de Ornellas. [S. l.]. 1 bilhete.

#### **4.2.1 Correspondência em meio eletrônico (***e-mail***, bilhete, carta, cartão, etc.)**

As referências devem obedecer aos padrões indicados em 4.2 acrescidas das informações relativas ao meio eletrônico.

Os elementos essenciais são: remetente (autor), título ou denominação, destinatário (se houver), precedido pela expressão Destinatário:, local, data e descrição física (tipo) e Informações sobre o meio eletrônico.

#### **Exemplo:**

LISPECTOR, Clarice. [**Carta enviada para suas irmãs**]. Destinatário: Elisa e Tânia Lispector. Lisboa, 4 ago. 1944. 1 carta. Disponível em: http://www.claricelispector.com.br/manuscrito\_minhasqueridas.aspx. Acesso em: 4 set. 2010.

**Obs.:** A descrição física pode conter a sua quantidade. Exemplo: 1 carta.

# **4.3 Periódicos**

#### **4.3.1 Coleção periódica (no todo)**

Os elementos essenciais são: título, subtítulo (se houver), local de publicação, editora, datas de início e de encerramento da publicação (se houver), e ISSN (se houver).

#### **Exemplo:**

ARQUIVOS de gastroenterologia. São Paulo: Instituto Brasileiro de Estudos e Pesquisas de Gastroenterologia, 1964-. ISSN 0004-2803 versão impressa. ISSN 1678-4219 versão *online*. Trimestral.

**Obs.:** O ano de 1964 corresponde à data em que a revista iniciou sua publicação e o traço após o referido ano significa que o periódico continua a ser editado.

#### **4.3.2 Fascículo, Suplemento e Outros**

Inclui volume, fascículo, suplemento, número especial e outros.

Os elementos essenciais são: título, subtítulo (se houver), local de publicação, editora, número do ano e/ou volume, numeração do fascículo, informações de períodos e datas de sua publicação.

#### **Exemplo 1:**

CADERNOS DE SAÚDE PÚBLICA. Rio de Janeiro: Escola Nacional de Saúde Pública Sergio Arouca: Fundação Oswaldo Cruz, v. 36, n. 1, 2020.

#### **Exemplo 2**

FILANTROPIA e Estado: novos paradigmas. **História, Ciências, Saúde-Manguinhos**. Rio de Janeiro: Fundação Oswaldo Cruz, v. 26, 2019. Suplemento 1.

**Obs.:** Em suplementos, primeiramente, entra-se pelo título do suplemento e, em seguida, grafa-se o título do periódico.

# **4.3.3 Artigo, Seção e/ou Matéria de Publicação Periódica**

Inclui partes de publicação periódica, artigo, comunicação, editorial, entrevista, recensão, reportagem, resenha e outros.

Os elementos essenciais são: autor, título do artigo ou da matéria, subtítulo (se houver), título do periódico, subtítulo (se houver), local de publicação, numeração do ano e/ou volume, número e/ou edição, tomo (se houver), páginas inicial e final, e data ou período de publicação.

#### **Exemplo 1:**

NEVES, Rosália Garcia *et al*. Pré-natal no Brasil: estudo transversal do Programa de Melhoria do Acesso e da Qualidade da Atenção Básica, 2014. **Epidemiologia e Serviços de Saúde**, Brasília, DF, v. 29, n. 1, p. 1-10, 2020.

# **Exemplo 2:**

YÉPEZ, Anthony Kerbes et al. Prevalência da morfologia de impacto femoroacetabular em jogadores de futebol juvenil assintomáticos: estudo de ressonância magnética com correlação clínica. **Revista Brasileira de Ortopedia**, São Paulo, v. 52, p. 14-20, 2017. Suplemento 1.

# **4.3.4 Artigo, Seção e/ou Matéria de Publicação Periódica em Meio Eletrônico**

As referências devem obedecer aos padrões indicados para artigo e/ou matéria de publicação periódica, de acordo com 4.3.3, acrescidos do DOI (se houver) e de informações relativas à descrição física do meio eletrônico (CD-ROM, online e outros.

# **Exemplo 1:**

VIEIRA, Cássio Leite; LOPES, Marcelo. A queda do cometa. **Neo Interativa**, Rio de Janeiro, n. 2, inverno 1994. 1 CD-ROM.

# **Exemplo 2:**

SALCI, Maria Aparecida *et al*. Educação em saúde e suas perspectivas teóricas: algumas reflexões. **Texto & Contexto Enfermagem**, Florianópolis, v. 22, n. 1, p. 224-230, jan./mar. 2013. Disponível em: [http://www.scielo.br/pdf/tce/v22n1/pt\\_27](http://www.scielo.br/pdf/tce/v22n1/pt_27). Acesso em: 22 fev. 2020.

# **4.3.5 Artigo e/ou Matéria de Jornal**

Inclui comunicação, editorial, entrevista, recensão, reportagem, resenha e outros.

Os elementos essenciais são: autor, título subtítulo (se houver), título do jornal, subtítulo do jornal (se houver), local de publicação, numeração do ano e/ou volume, número (se houver), data de publicação, seção, caderno ou parte do jornal e a paginação correspondente.

# **Exemplo:**

OTTA, Lu Aiko. Parcela do tesouro nos empréstimos do BNDES cresce 566 % em oito anos. **O Estado de S. Paulo**, São Paulo, ano 131, n. 42656, 1 ago. 2020. Economia & Negócios, p. B1.

**Obs.:** No caso de jornal impresso, se na referência de um artigo não houver o nome do caderno, seção ou parte a paginação virá antes da data, e depois dela se colocará uma vírgula.

# **4.3.6 Artigo e/ou Matéria de Jornal em Meio Eletrônico**

As referências devem obedecer aos padrões indicados para artigo e/ou matéria de jornal, de acordo com 4.3.5, acrescidas do DOI (se houver) e de informações relativas à descrição física do meio eletrônico (CD-ROM, online e outros).

# **Exemplo 1:**

PAULINO, Nícolas. Nova central de laudos deve liberar exames em até 48 horas. **Diário do Nordeste**, Fortaleza, 10 fev. 2020. Disponível em: [https://diariodonordeste.verdesmares.com.br/editorias/metro/nova-central-de-laudos](https://diariodonordeste.verdesmares.com.br/editorias/metro/nova-central-de-laudos-deve-liberar-exames-em-ate-48-horas-1.2209488)[deve-liberar-exames-em-ate-48-horas-1.2209488.](https://diariodonordeste.verdesmares.com.br/editorias/metro/nova-central-de-laudos-deve-liberar-exames-em-ate-48-horas-1.2209488) Acesso em: 22 fev. 2020.

# **Exemplo 2:**

CASO de sangue raro identificado no Ceará é único no Brasil, segundo Hemoce. **Diário do Nordeste**, Fortaleza, 17 fev. 2020. Metro. Disponível em: [https://diariodonordeste.verdesmares.com.br/editorias/metro/online/caso-de-sangue](https://diariodonordeste.verdesmares.com.br/editorias/metro/online/caso-de-sangue-raro-identificado-no-ceara-e-unico-no-brasil-segundo-hemoce-1.2211966)[raro-identificado-no-ceara-e-unico-no-brasil-segundo-hemoce-1.2211966](https://diariodonordeste.verdesmares.com.br/editorias/metro/online/caso-de-sangue-raro-identificado-no-ceara-e-unico-no-brasil-segundo-hemoce-1.2211966). Acesso em: 22 fev. 2020.

**Obs.:** No exemplo acima, não havia autoria da matéria, por isso a referência entrou pelo título, e Metro é o nome da seção do jornal. Se fosse impresso, teria a página depois de Metro.

# **4.4 Eventos**

Inclui o conjunto dos documentos resultantes de um evento (atas, anais, proceedings, entre outros).

# **4.4.1 Eventos no todo (congressos, conferências, seminários, entre outros)**

Os elementos essenciais são: nome do evento, numeração (se houver), ano e local (cidade) de realização, título do documento, seguidos dos dados de local, editora e data da publicação.

# **Exemplo:**

CONGRESSO BRASILEIRO DE ENFERMAGEM PEDIÁTRICA E NEONATAL, 8., 2019, Bonito. **Anais** [...]. Bonito: Sociedade Brasileira de Enfermeiros Pediatras, 2019.

# **4.4.2 Evento no Todo em Publicação Periódica**

Os elementos essenciais são: nome do evento, numeração (se houver), ano e local (cidade) de realização e título do documento, seguidos dos dados do periódico.

# **Exemplo:**

CONGRESSO DO CENTRO-OESTE DE CLÍNICOS VETERINÁRIOS DE PEQUENOS ANIMAIS, 3.; FEIRA DO CENTRO-OESTE DO MERCADO PET, 3., 2006, [Brasília, DF]. [Trabalhos científicos e casos clínicos]. **Ciência Animal Brasileira**. Goiânia: UFG, nov. 2006. Suplemento 1.

# **4.4.3 Evento no Todo em Meio Eletrônico**

As referências devem obedecer aos padrões indicados para evento no todo, de acordo com 4.4.1 e 4.4.2, acrescidas do DOI (se houver) e de informações relativas à descrição física do meio eletrônico (disquetes, CD-ROM, online e outros).

# **Exemplo:**

CONGRESSO DE INICIAÇÃO CIENTÍFICA DA UFPE, 4., 1996, Recife. **Anais eletrônico** [...]. Recife: UFPE, 1996. Disponível em: http://www.propesq.ufpe.br/anais/anais.htm. Acesso em: 21 jan. 1997.

# **4.4.4 Trabalhos Apresentados em Eventos**

Os elementos essenciais são: autor, título do trabalho, seguidos da expressão *In*:, nome do evento, numeração do evento (se houver), ano e local
(cidade) de realização, título do documento, local, editora, data de publicação e páginas inicial e final da parte referenciada.

## **Exemplo:**

POZZOBON, Adriana de Fátima; TONDO, Rômulo. "Curto a vida. não curto o álcool": uma experiência educomunicativa em saúde. *In*: SEMINÁRIO INTERNACIONAL DROGAS, POLÍTICAS PÚBLICAS & DESCRIMINALIZAÇÃO, 2016, Santa Maria. **Anais** [...]. Santa Maria: UFSCM, 2016. p. 38-39.

# **4.4.5 Trabalhos Apresentados em Eventos em Publicação Periódica**

Os elementos essenciais são: autor, título do trabalho, título do periódico, subtítulo (se houver), local de publicação, numeração do ano e/ou volume, número e/ou edição, tomo (se houver), páginas inicial e final, data ou período de publicação, nota indicando o número e o nome do evento, e ano e local.

## **Exemplo:**

GONÇALVES, R. P. M. *et al*. Aspectos hematológicos de cães parasitados por *Babesia canis* na cidade de Niterói, RJ entre os anos de 1994 a 2005: parte 1: eritrograma. **Ciência Animal Brasileira**, Goiânia, p. 271-273, nov. 2006. Supl. 1. Trabalho apresentado no 3° Congresso do Centro-Oeste de Clínicos Veterinários de Pequenos Animais, 2006, [Brasília, DF].

# **4.4.6 Trabalhos Apresentados em Eventos em Meio Eletrônico**

As referências devem obedecer aos padrões indicados para trabalhos apresentados em eventos, de acordo com 4.4.4 acrescidos do DOI (se houver) e de informações relativas à descrição física do meio eletrônico (disquetes, CD-ROM, online e outros).

## **Exemplo 1:**

GUNCHO, M. R. A educação à distância e a biblioteca universitária. *In*: SEMINÁRIO DE BIBLIOTECAS UNIVERSITÁRIAS, 10., 1998, Fortaleza. **Anais** [...]. Fortaleza: Tec Treina, 1998. 1 CD-ROM.

## **Exemplo 2:**

GONÇALVES, Carmen Diego. Estilo de pensamento na produção de conhecimento científico. *In*: CONGRESSO PORTUGUÊS DE SOCIOLOGIA, 4., 2000, Coimbra. **Actas do** [...]. Lisboa: Associação Portuguesa de Sociologia, 2000. Tema:

Sociedade portuguesa: passados recentes, futuros próximos. Eixo temático: Reorganização dos saberes, ciência e educação, p. 1-18. Disponível em: http://aps.pt/wp-content/uploads/2017/08/DPR462de12fbb03\_1.pdf. Acesso em: 3 maio 2010.

# **4.5 Patente**

Os elementos essenciais são: inventor (autor), título, nomes do depositante e/ou titular e do procurador (se houver), número da patente, data de depósito e data de concessão da patente (se houver).

# **Exemplo**

BERTAZZOLI, Rodnei *et al*. **Eletrodos de difusão gasosa modificados com catalisadores redox, processo e reator eletroquímico de síntese de peróxido de hidrogênio utilizando os mesmos**. Depositante: Universidade Estadual de Campinas. Procurador: Maria Cristina Valim Lourenço Gomes. BR n. PI 0600460-1A. Depósito: 27 jan. 2006. Concessão: 25 mar. 2008.

# **4.5.1 Patente em Meio Eletrônico**

As referências devem obedecer aos padrões indicados para patente, de acordo com 4.6, acrescidas de informações relativas à descrição física do meio eletrônico (disquetes, CD-ROM, online e outros).

## **Exemplo:**

GALEMBECK, Fernando; SOUZA, Maria de Fátima Brito. Process to obtain an Intercalated or exfoliated polyester with clay hybrid manocomposite material. Depositante: Universidade Estadual de Campinas; Rhodia Ster S/A. WO2005/030850 A1, Depósito: 1 oct. 2003, Concessão: 7 apr. 2005. Disponível em: http://www.iprvillage.Info/portal/serlet/DIIDirect?CC=WO&PN=2005030850&T=A1&Sr cAuth=Wila&Token=UtWH. Acesso em: 27 ago. 2010.

## **4.6 Documento jurídico**

Inclui legislação, jurisprudência e atos administrativos normativos.

## **4.6.1 Legislação**

Inclui Constituição, Decreto, Decreto-Lei, Emenda Constitucional, Emenda Lei Orgânica, Lei Complementar, Lei Delegada, Lei Ordinária, Lei Orgânica e Medida Provisória, entre outros.

São elementos essenciais: jurisdição, ou cabeçalho da entidade, em letras maiúsculas; epígrafe a ementa transcrita conforme publicada; dados da publicação.

#### **Exemplo:**

RIO GRANDE DO SUL. [Constituição (1989)]. **Constituição do Estado do Rio Grande do Sul**. 4. ed. atual. Porto Alegre: Assembléia Legislativa do Estado do Rio Grande do Sul, 1995.

**Obs.:** Em epígrafes e ementas demasiadamente longas, pode-se suprimir parte do texto, desde que não seja alterado o sentido. A supressão deve ser indicada por reticências, entre colchetes.

#### **4.6.2 Legislação em Meio Eletrônico**

As referências devem obedecer aos padrões indicados para legislação, de acordo com 4.6.1, acrescidas de informações relativas à descrição física do meio eletrônico (disquetes, CD-ROM, online e outros).

#### **Exemplo:**

BRASIL. [Constituição (1988)]. **Constituição da República Federativa do Brasil de 1988**. Brasília, DF: Presidência da República, [2016]. Disponível em: http://www.planalto.gov.br/ccivil\_03/constituicao/Constituição.htm. Acesso em: 1 jan. 2017.

#### **4.6.3 Jurisprudência**

Inclui acórdão, decisão interlocutória, despacho, sentença, súmula, entre outros.

Os elementos essenciais são: jurisdição (em letras maiúsculas); nome da corte ou tribunal; turma e/ou região (entre parênteses, se houver); tipo de documento (agravo, despacho, entre outros); número do processo (se houver); ementa (se houver); vara, ofício, cartório, câmara ou outra unidade do tribunal; nome do relator

(precedido da palavra Relator, se houver); data de julgamento (se houver); dados da publicação.

# **Exemplo:**

BRASIL. Superior Tribunal de Justiça. Súmula nº 333. Cabe mandado de segurança contra ato praticado em licitação promovida por sociedade de economia mista ou empresa pública. **Diário da Justiça**: seção 1, Brasília, DF, ano 82, n. 32, p. 246, 14 fev. 2007.

# **4.6.4 Jurisprudência em Meio Eletrônico**

As referências devem obedecer aos padrões indicados para jurisprudência, de acordo com 4.6.3, acrescidas de informações relativas à descrição física do meio eletrônico (disquetes, CD-ROM, online e outros).

# **Exemplo:**

BRASIL. Superior Tribunal de Justiça. **Súmula nº 333**. Cabe mandado de segurança contra ato praticado em licitação promovida por sociedade de economia mista ou empresa pública. Brasília, DF: Superior Tribunal de Justiça, [2007]. Disponível em: http://www.stj.jus.br/SCON/sumanot/toc.jsp?&b=TEMA&p=true&t=&I=10&i=340#TIT3 33TEMA0. Acesso em: 19 ago. 2011.

**Obs**.: Se a fonte consultada não for a fonte oficial, destaca-se o tipo do ato.

# **4.6.5 Atos Administrativos Normativos**

Inclui ato normativo, aviso, circular, contrato, decreto, deliberação, despacho, edital, estatuto, instrução normativa, ofício, ordem de serviço, parecer, parecer normativo, parecer técnico, portaria, regimento, regulamento e resolução, entre outros.

Os elementos essenciais são: jurisdição ou cabeçalho da entidade (em letras maiúsculas); epígrafe: tipo, número e data de assinatura do documento; ementa; dados da publicação.

# **Exemplo:**

BANCO CENTRAL DO BRASIL. Diretoria Colegiada. Circular nº 3.348, de 3 de maio de 2007. Altera o Regulamento do Mercado de Câmbio e Capitais Internacionais

(RMCCI). **Diário Oficial da União**: seção 1, Brasília, DF, ano 144, n. 85, p. 32, 4 maio 2007.

## **4.6.6 Atos Administrativos Normativos em Meio Eletrônico**

As referências devem obedecer aos padrões indicados para atos administrativos normativos, de acordo com 4.6.5, acrescidas de informações relativas à descrição física do meio eletrônico (disquetes, CD-ROM, online e outros).

## **Exemplo:**

BRASIL. Ministério da Fazenda. Secretaria de Acompanhamento Econômico. **Parecer técnico nº 06370/2006/RJ**. Rio de Janeiro: Ministério da Fazenda, 13 set. 2006. Disponível em: http://www.cade.gov.br/plenario/Sessao\_386/Paeceres/ParecerSeae-AC-2006-08012 .008423-International\_busInes\_MachIe.PDF. Acesso em: 4 out. 2010.

## **4.6.7 Documentos Civis e de Cartórios**

Os elementos essenciais são: jurisdição; nome do cartório ou órgão expedidor; tipo de documento com identificação em destaque; data de registro, precedida pela expressão Registro em:.

## **Exemplo:**

SÃO CARLOS (SP). Cartório de Registro Civil das Pessoas Naturais do 1º Subdistrito de São Carlos. **Certidão de Nascimento [de] Maria da Silva**. Registro em: 9 ago. 1979.

#### **4.7 Documento Audiovisual**

Inclui imagens em movimento e registros sonoros nos suportes: disco de vinil, DVD, blu-ray, CD, fita magnética, vídeo, filme em película, entre outros.

#### **4.7.1 Filmes, Vídeos entre Outros**

Os elementos essenciais são: título, diretor e/ou produtor, local, empresa produtora ou distribuidora, data e especificação do suporte em unidades físicas.

## **Exemplo:**

OS PERIGOS do uso de tóxicos. Produção de Jorge Ramos de Andrade. São Paulo: CERAVI, 1983. 1 fita de vídeo (3o min), VHS, son., color.

## **4.7.2 Filme, Vídeo entre Outros em Meio Eletrônico**

As referências devem obedecer aos padrões indicados para filmes, vídeos, entre outros, de acordo com 4.7.1. acrescidas de informações relativas à descrição física do meio eletrônico (disquetes, CD-ROM, online e outros).

#### **Exemplo:**

MÃOS talentosas: a história de Ben Carson. Direção: Thomas Carter. Produção: David A. Rosemont. Intérpretes: Cuba Gooding Jr; Limberly Elise e outros. Roteiro: John Pielmeier. Música: Martin Davich. Culver: Sony Pictures Television, 2009. 1 DVD (86 min).

#### **4.7.3 Documento Sonoro no Todo**

Os elementos essenciais são: título, responsável pela autoria, compositor, intérprete, ledor, entre outros, local, gravadora, data e especificação do suporte. Para audiolivros, a indicação do autor do livro (se houver) deve preceder o título.

#### **Exemplo:**

MOSAICO. [Compositor e intérprete]: Toquinho. Rio de Janeiro: Biscoito Fino, 2005. 1 CD (37 min).

#### **4.7.4 Parte de Documento Sonoro**

Os elementos essenciais são: título, intérprete, compositor da parte (ou faixa de gravação), seguido da expressão *In*: e da referência do documento sonoro no todo, conforme 4.7.3. No final da referência, deve-se informar a faixa ou outra forma de individualizar a parte referenciada. Para audiolivros, a indicação do autor do livro (se houver) deve preceder o título da parte.

#### **Exemplo:**

JURA secreta. Intérprete: Simone. Compositores: S. Costa e A. Silva. *In:* FACE a face. Intérprete: Simone. [S. l.]: Emi-Odeon Brasil, 1977. 1 CD, faixa 7.

# **4.7.5 Documento Sonoro em Meio Eletrônico**

As referências devem obedecer aos padrões indicados para documentos sonoros, de acordo com 4.7.3 e 4.7.4, acrescidas de informações relativas à descrição física do meio eletrônico.

#### **Exemplo:**

PODCAST LXX: Brasil: parte 3: a república. [Locução]: Christian Gutner. [S. l.]: Escriba Café, 19 mar. 2010. Podcast. Disponível em: http://www.escribacafe.com/podcast-lxx-brasil-parte-3-a-republica/. Acesso em: 4 out. 2010.

#### **4.8 Partitura**

Inclui partituras impressas e em meio eletrônico.

#### **4.8.1 Partitura Impressa**

Os elementos essenciais são: compositor, título, instrumento a que se destina, desde que não faça parte do título, local, editor, data e descrição física.

## **Exemplo:**

XENAKIS, Iannis. **Aïs**. Pour baryton amplifié, percussion solo et grand orchestre. Paris: Salabert, 1980. 1 partitura.

#### **4.8.2 Partitura em Meio Eletrônico**

As referências devem obedecer aos padrões indicados para partituras impressas, de acordo com 4.8.1, acrescidas de informações relativas à descrição física do meio eletrônico.

## **Exemplo:**

GONZAGA, Chiquinha. **Gaúcho**: o corta-jaca de cá e lá. Piano. 1997. 1 partitura. Acervo digital Chiquinha Gonzaga. Disponível em: http://www.chiquinhagonzaga.com/acervo/partitura/gaucho\_ca-e-la\_piano.pdf. Acesso em: 20 jun. 2012.

## **4.9 Documento Iconográfico**

Inclui pintura, gravura, ilustração, fotografia, desenho técnico, diapositivo, diafilme, material estereográfico, transparência, cartaz, entre outros.

Os elementos essenciais são: autor, data e especificação do suporte. Em obras de arte, quando não existir o título, deve-se indicar a expressão Sem título, entre colchetes.

## **Exemplo 1**:

KOBAYASHI, K. **Doenças dos xavantes**. 1980. 1 fotografia.

#### **Exemplo 2:**

MATTOS, M. D. **Paisagem-Quatro Barras**. 1987. 1 original de arte, óleo sobre tela, 40 x 50 cm. Coleção particular.

#### **4.9.1 Documento Iconográfico em Meio Eletrônico**

As referências devem obedecer aos padrões indicados para documentos iconográficos, de acordo com 4.9, acrescidas de informações relativas à descrição física do meio eletrônico (disquetes, CD-ROM, online e outros).

#### **Exemplo 1:**

PICASSO, Pablo. [**Sem título**]. [1948]. 1 gravura. Disponível em: http://www.belgaleria.com.br. Acesso em: 22 ago. 2014.

#### **Exemplo 2:**

CENTRO DE CAPACITAÇÃO DA JUVENTUDE. **Chega de violência e extermínio de jovens**. [2009]. 1 cartaz, color. Disponível em: http://www.ccj.org.br/site/documentos/Cartaz\_Campanha.jpg. Acesso em 25 ago. 2011.

## **4.10 Documento Cartográfico**

Inclui atlas, mapa, globo, fotografia aérea, entre outros.

Os elementos essenciais são: autor, título, subtítulo (se houver), local, editora, data de publicação, descrição física e escala (se houver).

## **Exemplo:**

INSTITUTO GEOGRÁFICO E CARTOGRÁFICO (São Paulo). **Regiões de governo do Estado de São Paulo**. São Paulo: IGC, 1994. 1 atlas. Escala 1:2.000.

# **4.10.1 Documento Cartográfico em Meio Eletrônico**

As referências devem obedecer aos padrões indicados para documento cartográfico, de acordo com 4.10, acrescidas de informações relativas à descrição física do meio eletrônico (disquetes, CD-ROM, online e outros).

## **Exemplo 1:**

PERCENTAGEM de imigrantes em São Paulo, 1920. **Neo Interativa**, Rio de Janeiro, n. 2, inverno 1994. 1 mapa, color. 1 CD-ROM.

# **Exemplo 2:**

INSTITUTO DE PESQUISA ESPACIAIS (Brasil). **Adamantina, São Paulo**. São José dos Campos: INPE, 2014. 1 imagem de satélite, color. Satélite CBERS 2B, instrumento CCD. Intervalo de tempo: de 29 maio 1973 a 26 nov. 2014. Lat. -21.741667, Long. -51.001667. Disponível em: http://www.dgiminpe.br/CDSR/. Acesso em: 26 nov. 2014.

## **4.11 Documento Tridimensional**

Inclui esculturas, maquetes, objetos (fósseis, esqueletos, objetos de museu, animais empalhados e monumentos), entre outros.

Os elementos essenciais são: autor (criador, inventor, entre outros), título (quando não existir, deve-se atribuir uma denominação, entre colchetes), local, produtor ou fabricante, data e especificação do documento tridimensional.

## **Exemplo 1:**

DUCHAMP, Marcel. **Escultura para viajar**. 1918. 1 escultura variável, borracha colorida e cordel.

# **Exemplo 2:**

COMPANHIA DAS ÍNDIAS. **[Bule de porcelana**]. [China]: Companhia das Índias, [18–]. 1 bule. Família rosa, decorado com buquês e guirlanda de flores sobre fundo branco, pegador de tampa em formato de fruto.

# **4.12 Documentos de Acesso Exclusivo em Meio Eletrônico**

Inclui bases de dados, listas de discussão, programas de computador, redes sociais, mensagens eletrônicas, entre outros.

Os elementos essenciais são: autor, título da informação ou serviço ou produto, versão ou edição (se houver), local, data e descrição do meio eletrônico.

# **Exemplo 1:**

ALMEIDA, M. P. S. **Fichas para MARC**. Destinatário: Maria Teresa Reis Mendes. [S. l.], 12 jan. 2002. 1 mensagem eletrônica.

# **Exemplo 2:**

LAPAROTOMIA. In: WIKIPEDIA: the free encyclopedia. [San Francisco, CA: Wikimedia Foundation, 2010]. Disponível em: http://en.wikipedia.org/wiki/Laparotomia. Acesso em: 18 mar. 2010.

# **Exemplo 3:**

A GAME of Thrones: the board game. 2nd. ed. Roseville: FFG, 2017. 1 jogo eletrônico.

#### **5 COMO CITAR**

#### **5. 1 Regras gerais**

A citação deve permitir sua correlação na lista de referência ou em notas. Devem ser indicadas no texto por um sistema de chamada: autor-data. Este deve ser seguido consistentemente ao longo de todo o trabalho, permitindo sua correlação com a referência.

Quando for pessoa física, a indicação deve ser feita pelo sobrenome do autor, em letras maiúsculas e minúsculas.

#### **Exemplo 1:**

"Poucos estudos têm sido realizados em países de renda baixa e média [...]" (Silva, 2019, p. 1).

#### **Exemplo 2:**

A ironia seria assim uma forma implícita de heterogeneidade mostrada, conforme a classificação proposta por Authier-Revuz (1982).

Quando for pessoa jurídica, a indicação deve ser feita pelo nome completo ou sigla da instituição, em letras maiúsculas e minúsculas. Recomenda-se que as siglas das instituições sejam grafadas em letras maiúsculas.

#### **Exemplo 1:**

"A promoção e proteção da saúde são essenciais para o bem-estar do homem e para o desenvolvimento econômico e social sustentável" (Organização Mundial da Saúde, 2010, p. xi).

#### **Exemplo 2:**

"Durante o Século XV, os portugueses decidiram que a melhor maneira para prosperar economicamente era acabar com o monopólio das cidades italianas, passando a negociar diretamente com o oriente" (IBGE, 2011, p. 3).

Quando for instituição governamental da administração direta, a indicação deve ser pelo nome do órgão superior ou pelo nome da jurisdição a que pertence.

#### **Exemplo:**

O mecanismo proposto para viabilizar esta concepção é o chamado Contrato de Gestão, que conduziria à captação de recursos privados como forma de reduzir os investimentos públicos no ensino superior (Brasil, 1995).

**Obs**.: No caso de fontes sem autoria ou responsabilidade, a indicação deve ser feita pelo título.

Para citações de fontes com quatro ou mais autores, pode ser citado o primeiro autor seguido da expressão *et al*., embora na referência constem todos os autores. Qualquer que seja o recurso utilizado, este deve ser uniforme em todas as citações no documento.

#### **Exemplo:**

De acordo com Maciel e*t al*. (2019, p. 163), "os resultados dos testes mostram uma maior prevalência (66,2%) de insatisfação com imagem corporal (Resultados do BSQ) e uma proporção menor proporção (27,78%) de risco para desenvolvimento de transtornos alimentares (Resultados do EAT-26) [...]".

A indicação de responsabilidade, quando estiver entre parênteses, deve ser acompanhada da data. Em citações diretas, acrescenta-se o número da página ou localização, se houver, após a data.

#### **Exemplo:**

"Não se mova, faça de conta que está morta" (Clarac; Bonnin, 1985, p. 72).

A indicação de responsabilidade, quando incluída na sentença, deve ter a data indicada entre parênteses. Em citações diretas, acrescenta-se o número da página ou localização, se houver, após a data.

#### **Exemplo:**

Oliveira e Leonardo (1943, p. 146) dizem que a "[...] relação da série São Roque com os granitos porfiróides pequenos é muito clara".

Para autores com o mesmo sobrenome e data de publicação, devem-se acrescentar as iniciais de seus prenomes. Se persistir a coincidência, colocam-se os prenomes por extenso.

#### **Exemplo 1:**

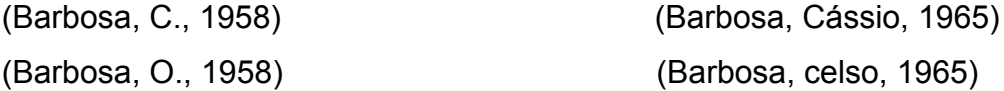

#### **Exemplo 2:**

De acordo com Cássio Barbosa (1965) e Celso Barbosa (1965)

As citações de diversos documentos da mesma autoria, publicados em um mesmo ano, devem ser distinguidas pelo acréscimo de letras minúsculas, em ordem alfabética, após a data e sem espacejamento, conforme a lista de referências.

#### **Exemplo 1:**

De acordo com Reeside (1927a) (Reeside, 1927b)

#### **Exemplo 2:**

A informação foi repassada pela Secretaria Nacional de Atenção Básica do Ministério da Saúde (Brasil, 2005a).

#### **Exemplo 3:**

A Secretaria Nacional da Atenção Especializada do Ministério da Saúde engloba atenção hospitalar e domiciliar (Brasil, 2005b).

As citações indiretas de diversos documentos da mesma autoria, publicados em anos diferentes e mencionados simultaneamente, devem ter suas datas em ordem cronológica, separadas por vírgula.

#### **Exemplos:**

(Dreyfuss, 1989, 1991, 1995) (Cruz; Correa; Costa, 1998, 1999, 2000) Cruz, Correa e Costa (1998, 1999, 2000)

As chamadas de citações indiretas de diversos documentos de vários autores, mencionadas simultaneamente dentro do parênteses, devem ser separadas por ponto e vírgula. Recomenda-se a indicação em ordem alfabética.

#### **Exemplo:**

Ela polariza e encaminha, sob a forma de demanda coletiva, as necessidades de todos (Fonseca, 1997; Paiva, 1997; Silva, 1997).

#### **5.2 Citação Direta**

As citações diretas curtas, isto é, até três linhas, são inseridas no texto entre aspas duplas. As aspas simples são utilizadas para indicar citação no interior da citação. As citações diretas devem apresentar o número da(s) página(s) de onde foram retiradas.

#### **Exemplo 1:**

Barbour (1971, p. 35) descreve: "o estudo da morfologia dos terrenos [...] ativos [...]".

#### **Exemplo 2:**

"A representação autobiográfica da infância oscila entre a idade do ouro e o inferno" (Larreta; Giucci, 2007, p. 17).

As citações diretas com mais de 3 linhas deverão estar destacadas com recuo padronizado de 4 cm da margem esquerda, com letra menor (recomendamos tamanho 10) que a do texto utilizado (letra 12) e **sem aspas**, com espaço simples entre as linhas.

## **Exemplo:**

A música, ao despertar a felicidade, consequentemente promove a saúde das mulheres. Portanto, compreender a maneira como essas mulheres buscam pela qualidade de vida e pela manutenção da sua saúde reflete nas ações e serviços que deveriam ser ofertados no âmbito da atenção primária. Nesse sentido, a utilização de estratégias alternativas para o cuidado, como a utilização da música, deveria ser encorajada por todos os profissionais (Souza *et al*., 2020, p. 5). 4

**Obs.:** O ponto final deve ser usado para encerrar a frase e não a citação.

Quando em uma citação direta houver um destaque tipográfico realizado pelo autor daquela citação, acrescentar a expressão: grifo do autor.

#### **Exemplo:**

Conforme Brito (2018, p. 22, grifo do autor)

ou

(Brito, 2018, p. 22, grifo do autor)

Se você está escrevendo um trabalho científico e quer destacar uma palavra ou expressão, deve-se usar grifo nosso ou grifo próprio, como último elemento da chamada da citação.

#### **Exemplo:**

De acordo com Dias (2011, p. 52, grifo nosso)

ou

(Dias, 2011, p. 52, grifo nosso)

#### **5.3 Citação Indireta**

A indicação da fonte deve ser conforme o sistema de chamada adotado. A indicação do número da página ou localização é opcional.

<sup>4</sup> A citação acima foi retirada de: SOUZA, Jeane Barros de *et al*. Interface entre a música e a promoção da saúde da mulher. **Revista Brasileira em Promoção da Saúde**, v. 33, p. 1-10, 2020. Disponível em: <https://periodicos.unifor.br/RBPS/article/view/9466/pdf>. Acesso em: 22 fev. 2020.

# **Exemplos:**

(Gonçalves, 2019)

Segundo Gonçalves (2019)

Os autores Antunes (2016), Bezerra (2019) e Silva (2017) abordam a temática da área da Psicologia da administração.

# **5.4 Citação de Citação**

Reprodução de informações já citadas por outros autores. Utiliza-se a expressão em latim *apud*, que significa citado por.

## **Exemplo:**

Conforme Medeiros e Abreu (2013 *apud* Gomes, 2015, p. 19), "Um teste diagnóstico de alta especificidade deve ser utilizado para confirmar um diagnóstico que foi sugerido por outros dados ou exames".<sup>5</sup>

## **Ou então:**

"Um teste diagnóstico de alta especificidade deve ser utilizado para confirmar um diagnóstico que foi sugerido por outros dados ou exames" (Medeiros; Abreu, 2013 *apud* Gomes, 2015, p. 19).

**Obs.:** Na lista de referências listar somente a fonte consultada.

## **5.5 Supressão de Citação**

Ao suprimir trechos da citação, seja no início, meio ou final dela, usam-se reticências entre colchetes.

> A primeira definição de Psicologia da Saúde deve-se a Stone, em 1979, que, num dos primeiros livros que tinha no título a expressão "Psicologia da Saúde", dizia que esta é, qualquer aplicação científica ou profissional de conceitos e métodos psicológicos, a todas as situações próprias do campo da saúde, não apenas nos cuidados de saúde mas também na saúde pública, educação para a saúde, planificação da saúde, financiamento, legislação, etc. [...] Trata-se de uma definição muito ampla que abrange tudo

<sup>5</sup> GOMES, Elianne Christine de Souza. **Conceitos e ferramentas da epidemiologia**. Recife: Universidade Federal de Pernambuco, 2015. 83 p.

o que é possível fazer no sistema de saúde em geral. [...] (Ribeiro, 2011, p. 24-25). 6

#### **5.6 Notas**

As notas devem ser indicadas no texto por números arábicos sequenciais. Elas devem estar localizadas no rodapé da página e ser alinhadas a partir da segunda linha da mesma nota, abaixo da primeira letra da primeira palavra, de forma a destacar o expoente, sem espaço entre elas e com fonte menor (recomendamos fonte tamanho 10).

Em notas de documentos digitais, também pode ser utilizado o recurso de hyperlink.

#### **Exemplo:**

#### **5.6.1 Notas Explicativas**

As notas explicativas devem ter numeração consecutiva. Recomenda-se que a numeração seja iniciada a cada capítulo ou parte, a numeração não pode ser iniciada a cada página. Convém não utilizar simultaneamente nota explicativa com nota de referência.

#### **Exemplo no texto:**

O comportamento liminar correspondente à adolescência vem se constituindo numa das conquistas universais, como está, por exemplo, expresso no Estatuto da Criança e do Adolescente<sup>1</sup>.

#### **Exemplo na nota:**

<sup>1</sup> Se a tendência à universalização das representações sobre a periodização dos ciclos de vida desrespeita a especificidade dos valores de vários grupos, ela é condição para a constituição de adesões e grupos de pressão integrados à moralização de tais formas de inserção de crianças e de jovens.

 $<sup>1</sup>$  Encontramos esse tipo de perspectiva na  $2<sup>o</sup>$  parte do verbete referido na nota anterior, em grande</sup> parte do estudo de Rahner (1962).

<sup>6</sup> RIBEIRO, José Luís Pais. A psicologia da saúde. In: ALVES, Railda Fernandes (org.). **Psicologia da saúde**: teoria, intervenção e pesquisa. Campina Grande: EDUEPB, 2011. 345 p., cap. 1, p. 23-64.

# **REFERÊNCIAS**

ASSOCIAÇÃO BRASILEIRA DE NORMAS TÉCNICAS. **ABNT NBR 6022**: informação e documentação: artigo em publicação periódica técnica e/ou científica: apresentação. Rio de Janeiro: Associação Brasileira de Normas Técnicas, 2018. 8 p.

ASSOCIAÇÃO BRASILEIRA DE NORMAS TÉCNICAS. **ABNT NBR 10520**: informação e documentação: citações em documentos: apresentação. Rio de Janeiro: Associação Brasileira de Normas Técnicas, 2023. 19 p.

ASSOCIAÇÃO BRASILEIRA DE NORMAS TÉCNICAS. **ABNT NBR 6023**: informação e documentação: referências: elaboração. Rio de Janeiro: Associação Brasileira de Normas Técnicas, 2018. 68 p.

ASSOCIAÇÃO BRASILEIRA DE NORMAS TÉCNICAS. **ABNT NBR 6028**: informação e documentação: resumo, resenha e recensão: apresentação. Rio de Janeiro: Associação Brasileira de Normas Técnicas, 2021. 3 p.

ASSOCIAÇÃO BRASILEIRA DE NORMAS TÉCNICAS. **ABNT NBR 6027**: informação e documentação: sumário: apresentação. Rio de Janeiro: Associação Brasileira de Normas Técnicas, 2012. 3 p.

ASSOCIAÇÃO BRASILEIRA DE NORMAS TÉCNICAS. **ABNT NBR 14724**: informação e documentação: trabalhos acadêmicos: apresentação. Rio de Janeiro: Associação Brasileira de Normas Técnicas, 2011. 11 p.

# **SUMÁRIO**

# **PARTE 2: ESTILO VANCOUVER**

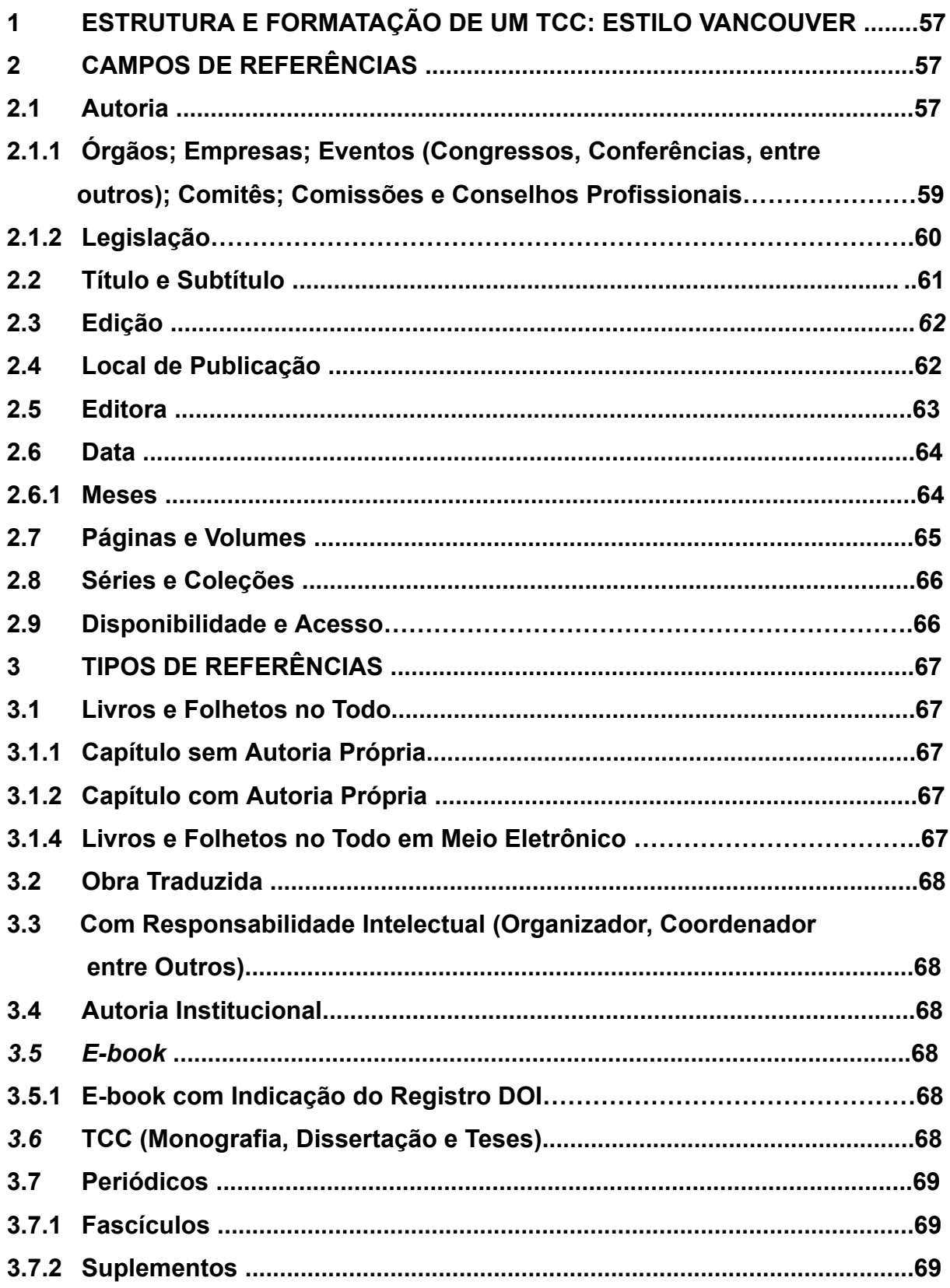

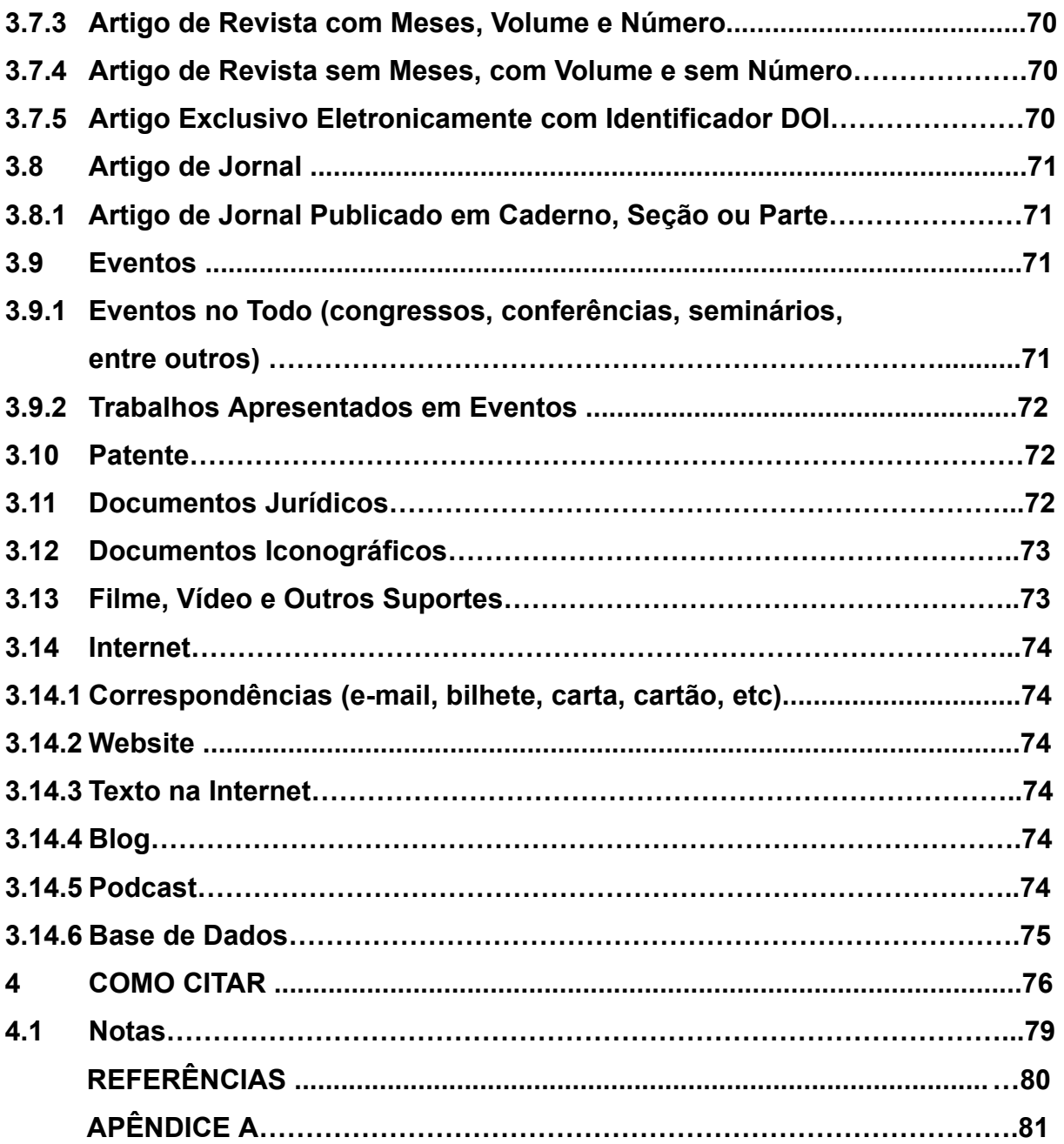

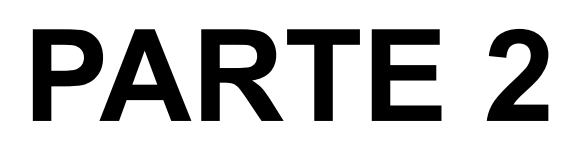

# **ESTILO VANCOUVER**

# **1 ESTRUTURA E FORMATAÇÃO DE UM TCC: ESTILO VANCOUVER**

A estrutura e a formatação em Vancouver dos trabalhos acadêmicos pode seguir à que foi recomendada nos itens 1 e 2, da primeira parte deste documento.

# **2 CAMPOS DE REFERÊNCIAS**

# **2.1 Autoria**

No estilo Vancouver, a entrada da referência também é feita pelo último sobrenome do autor, porém, apenas a primeira letra deve estar em maiúscula, seguida das letras iniciais dos prenomes, sem separação de vírgula. Se houver mais de um autor, a separação entre eles deve ser por vírgula.

Na lista de referências, estas devem estar em ordem numérica, conforme os autores citados no texto, bem como alinhadas à esquerda, contendo espaço simples entre linhas e recuo de 0,5 cm entre o número e a segunda linha, de acordo com o exemplo a seguir:

- 1. Souza RMP. Nova formação em saúde pública: aprendizado coletivo e lições compartilhadas na rede escolar. Rio de Janeiro: Fiocruz; 2019.
- 2. Silva BT, Lima IMSO. Análise política da composição do Conselho Nacional de Saúde (2015/2018). Physis [Internet]. 2019 [acesso 23 fev 2020];29(1):1-25. Disponível em: http://www.scielo.br/pdf/physis/v29n1/0103-7331-physis-29-01-e290113.pdf.

**Obs.:** As letras dos prenomes não têm pontos, a não ser o ponto antes do título.

**Obs.:** No campo relacionado à data de acesso, quando as referências tratam-se de materiais bibliográficos *online*, há estudiosos que preferem a disposição dos elementos que são usados no idioma inglês, ou seja, inserem o ano, o mês abreviado e o dia em que o documento foi pesquisado. No entanto, já outros optam pelo formato brasileiro, cuja sequência se faz com dia, mês abreviado e ano. Nós recomendamos o formato brasileiro para referências em português e o modelo americano para referências na língua inglesa.

## **Referência com 1 Autor**

Leite CS. Ricardo Lotif Araújo: trajetória de fé, gestão e trabalho. Fortaleza: LCR; 2019.

## **Referência com 2 Autores**

Barros FPC, Hartz Z. Municípios e saúde. Brasília: CONASS; 2019.

## **Referência com 3 Autores**

Andrade LMB, Quandt FL, Delzivo CM. Os desafios da gestão pública em saúde na perspectiva dos gestores. Saúde Transf Soc. 2012;3(2):20-4.

#### **Referência com 4 Autores**

Alonso LBN, Droval C, Ferneda E, Emídio L. Acreditação hospitalar e a gestão da qualidade dos processos assistenciais. Perspectiv Gest Conhec. 2014;4(2):34-49.

## **Referência com 5 Autores**

Lemos SMA, Gioda FR, Martinhago F, Bueno RC, Martínez-Hernáez A. Pesquisadores brasileiros na pós-graduação de antropologia médica na Espanha: relato de experiência. Interface Comun Saúde Educ. 2017;21(60):199-207.

#### **Referência com 6 Autores**

Bueno NS, Rossonia AMO, Lizzi EAS, Tahan TT, Hirose TE, Chong Neto HJ. Como as novas tecnologias podem auxiliar na redução do absenteísmo em consulta pediátrica?. Rev Paul Pediatr. 2020;38:1-7.

**Obs.:** o exemplo acima corresponde a uma referência que não há menção do número do periódico, por isso não aparecem parênteses.

## **Referência com mais de 6 Autores**

Vieira L, Rocha LPB, Mathur S, Santana L, Melo PF, Silva VZM, et al. Confiabilidade da ultrassonografia de músculos esqueléticos em pacientes críticos de trauma. Rev Bras Ter Intensiva. 2019;31(4):464-73.

**Obs.:** No estilo Vancouver, quando existirem mais de seis autores, inserem-se os seis primeiros autores e a expressão et al. A expressão et al. está no idioma latim e quer dizer "e outros". No formato Vancouver, o et al. não se grafa em itálico.

Quando uma obra tiver um(ns) responsável(eis), como: **organizadores, coordenadores e/ou colaboradores**, a referência entrará por ele(s). No caso de Vancouver, não se usa abreviatura para esses termos e insere-se a expressão precedida de vírgula depois do(s) autor(es).

#### **Exemplo:**

Pinheiro PNC, Gubert FA, organizadoras. Promoção da saúde e prevenção da DST/HIV/Aids na adolescência. Fortaleza: Imprensa Universitária UFC; 2017.

Quando houver sobrenomes com parentesco em uma referência, deverá vir primeiro o sobrenome do autor seguido do termo que identifica o parentesco, e os prenomes abreviados.

#### **Sobrenomes com parentesco**

Aguiar Neto CR Carvalho Jr MA Magalhães Filho PJ

#### **Sobrenomes hispânicos**

Alvarez Alduan MA.

#### **Sobrenomes com prefixos**

Ver Boven D. Di Creddo R. La Bruyere R. Van Ende E. De Montfort F.

## **2.1.1 Órgãos; Empresas; Eventos (Congressos, Conferências, dentre outros); Comitês; Comissões e Conselhos Profissionais**

Há documentos em que o autor é a própria instituição que se responsabiliza pela obra e o nome do país não faz parte do título, usar as iniciais do país que deverão estar de acordo com os códigos estabelecidos pela ISO.

#### **Exemplo 1:**

Ministério da Saúde (BR). Alimentos regionais brasileiros. 2. ed. Brasília: Ministério da Saúde; 2015.

# **Exemplo 2:**

Secretaria da Saúde do Estado (CE). Pesquisa para o SUS Ceará: coletânea de artigos do PPSUS 4. Fortaleza: Secretaria da Saúde do Estado; 2017.

## **Exemplo 3:**

Conselho Regional de Farmácia (SP). Manual de orientação ao farmacêutico: conduta e postura profissional. São Paulo: Conselho Regional de Farmácia; 2015.

**Obs 1.:** Separar duas ou mais organizações por ponto e vírgula (;)

**Exemplo:** Ministério da Saúde (BR); Ministério do Turismo (BR)

**Obs 2.:** Separar a hierarquia da instituição por vírgula (,)

**Exemplo:** Ministério da Saúde (BR), Agência Nacional de Vigilância Sanitária

## **Exemplo 4:**

Anais do 12. Congresso Brasileiro de Saúde Coletiva; 26-29 jul 2018; Rio de Janeiro. Rio de Janeiro (RJ): ABRASCO; 2018.

**Obs.:** Como visto no exemplo de Anais de evento, após a cidade de publicação, a sigla do estado deverá vir entre parênteses.

# **2.1.2 Legislação**

## **Exemplo de Constituição**

Brasil. Constituição (1988). Constituição da República Federativa do Brasil. Brasília: Senado; 1988.

## **Exemplo de Medida**

Brasil. Medida provisória nº 827, de 19 de abril de 2018. Altera a Lei nº 11.350, de 5 de outubro de 2006, quanto a direitos dos agentes comunitários de saúde e dos agentes de combate às endemias. Diário Oficial da União. 20 abr. 2018.

## **Exemplo de Lei**

Ceará. Lei nº 17.006, de 30 de setembro de 2019. Dispõe sobre a integração, no âmbito do Sistema Único de Saúde - SUS, das ações e dos serviços de saúde em regiões de saúde no Estado do Ceará. Diário Oficial do Estado. 30 set. 2019.

## **Exemplo de Decreto**

Fortaleza. Câmara Municipal. Decreto nº 13.397, de 7 de agosto de 2014. Regulamenta a realização de parceria com a iniciativa privada e a sociedade civil organizada para manutenção de espaços públicos no Município de Fortaleza. Diário Oficial do Município. 14 ago. 2014.

## **Exemplo de Portaria**

Escola de Saúde Pública do Ceará. Portaria nº 4, de 2019. Concede prazo aos interessados para conclusão de trabalho de conclusão de curso (TCC) - monografia, projeto de intervenção ou artigo, relativos aos cursos de pós-graduação lato sensu (especialização) da Escola de Saúde Pública do Ceará - Paulo Marcelo Martins Rodrigues - ESP/CE. Diário Oficial do Estado do Ceará. 22 abr. 2019.

#### **Exemplo de Resolução**

Escola de Saúde Pública do Ceará. Resolução nº 1/2018, de 6 de fevereiro de 2018. Regulamenta e disciplina o processo seletivo para lei de gratificação de magistério e dá outras providências. Fortaleza: Conselho de Coordenação Técnico-Administrativo; 2018.

## **2.2 Título e Subtítulo**

No caso de referência de artigo de revista, deve-se abreviar o título do periódico, que pode ser obtido no Portal de Revistas Científicas em Ciências da Saúde, da Biblioteca Virtual em Saúde.<sup>7</sup>

Tanto o título quanto o subtítulo devem estar **sem negrito** e em letras minúsculas, com exceção de nomes próprios e siglas. Apenas a palavra que inicia o título precisa ter a primeira letra maiúscula, pois está começando um novo campo na referência.

**Obs.:** Quando a obra não apresentar autoria, entra-se pelo título. Se houver mais de um subtítulo, deverão ser intercalados por dois pontos.

**Exemplo:** A consulta pediátrica: pré-natal: um guia para antecipar consultas preventivas

<sup>61</sup>

<sup>7</sup> Disponível em: [http://portal.revistas.bvs.br.](http://portal.revistas.bvs.br./)

#### **2.3 Edição**

A edição, se constar no documento, deve ser transcrita pelas abreviaturas do numeral ordinal e da palavra edição, ambas no idioma do documento. A edição será indicada a partir da segunda.

#### **Exemplos:**

2. ed. (português) 2nd ed. (inglês) 3th ed. (inglês)

Os acréscimos e/ou atualizações feitos às edições são registrados de forma abreviada.

**Exemplo:** Quando uma obra foi publicada novamente e revista: 2. ed. rev.

**Exemplo:** Quando uma obra foi atualizada: 4. ed. atual.

**Exemplo:** Quando uma obra foi publicada novamente e foi revista e ampliada: 3. ed. rev. e ampl.

#### **2.4 Local de Publicação**

O local de publicação (cidade) deve ser indicado como consta no documento. Na ausência do nome da cidade, pode ser indicado o estado ou país, desde que conste no documento.

Em homônimos, deve-se colocar o nome da cidade, seguido da sigla do estado ou o nome do país entre parênteses.

#### **Exemplo:**

Viçosa (AL) Viçosa (MG) Viçosa (RJ)

**Obs.:** Quando há mais de uma cidade, coloca-se a que vem em primeiro lugar.

Se não houver o local de publicação, insere-se a expressão local desconhecido entre colchetes.

**Exemplo:** [local desconhecido]: Atheneu; 2020.

Quando o lugar não aparece na publicação, mas se sabe onde foi publicado, poderá indicá-lo entre colchetes.

**Exemplo:** [Fortaleza]: Atheneu; 2020.

#### **2.5 Editora**

O nome da editora, gravadora, entre outras instituições responsáveis pela publicação, deve ser indicado como aparece no documento. Abreviaturas de nomes conhecidos podem ser usadas mas com cautela para não gerar confusão. O nome da editora deve ser colocado no idioma da publicação. Quando existirem duas editoras ou mais, inserir a que vier primeiro.

Quando não souber o nome da editora, use a expressão editora desconhecida entre colchetes.

**Exemplo:** São Paulo: [editora desconhecida]; 2018.

As instituições que são autoras e editoras, ao mesmo tempo, devem constar tanto no campo de autoria quanto no campo de editora.

#### **Exemplo:**

Ministério da Saúde (BR). A saúde bucal no Sistema Único de Saúde. Brasília: Ministério da Saúde; 2018.

**Obs.:** Quando não aparecem os nomes do local e da editora, devem-se usar as expressões [local desconhecido: editora desconhecida].

**Obs.:** As expressões "local desconhecido" e "editora desconhecida" devem estar grafadas no idioma da referência.

#### **Se for em inglês, ficarão, respectivamente:**

 $[local$  desconhecido $] \leftrightarrow$   $[place$  unknown]  $[editora desconhecida] \leftrightarrow [publicer unknown]$ 

## **2.6 Data**

A data não deve estar em algarismo romano, mas, sim, em arábico. Primeiramente, o ano a ser considerado será o da publicação, todavia, se ela não aparecer e houver data de *copyright* (direitos autorais) ou até mesmo de distribuição, usá-las.

Quando não se tem certeza do ano de publicação de uma obra, mas existe uma estimativa, poderá ser considerada como uma data aproximada, representada pelo ano entre colchetes e interrogação.

Se realmente o ano não for encontrado, emprega-se a expressão entre colchetes [data desconhecida]

#### **Exemplo:**

c2017 (*copyright)* [2010?] (ano estimado)

#### **2.6.1 Meses**

O mês de publicação não será indicado nas referências de artigos de periódicos. No entanto, caso seja necessário indicar o mês de publicação para outros tipos de documentos, adicioná-lo após o ano de publicação abreviado com as três primeiras letras, com exceção dos meses que possuem até 4 letras, como June em inglês e maio em português.

**Obs.:** Quando os meses do ano estiverem em inglês, devem ser abreviados e a primeira letra será maiúscula, já em português, o mês virá abreviado e todo em minúsculo.

#### **Exemplo:**

Collins SR, Kriss JL, Davis K, Doty MM, Holmgren AL. Squeezed: why rising exposure to health care costs threatens the health and financial well-being of American families. New York: Commonwealth Fund; 2006 Sep. 34 p.

#### **2.7 Páginas e Volumes**

Para trabalhos acadêmicos (monografias, dissertações e teses), não se coloca o número total de folhas.

#### **Exemplo:**

Lima JC. Significados atribuídos à alimentação saudável por professores da educação infantil: entre o dito e o vivido. [dissertação de mestrado]. Fortaleza: Universidade Federal do Ceará; 2018.

Pode ser registrado o número da última página ou folha de cada sequência em algarismos arábicos. Caso a publicação esteja numerada em algarismos romanos, converter a numeração romana em número arábico e indicá-la entre colchetes.

#### **Exemplo:**

236 p.

[58] p.

Em partes de publicações (artigos ou capítulos de livros), deve-se indicar a página inicial e final. A sequência será composta pelo primeiro número do artigo, traço e o último número do artigo.

#### **Exemplo:**

31-40

**Obs.:** Em intervalos de paginação se elimina as indicações de dezenas que se repetem.

## **Exemplo:**

 $125-127 \rightarrow 125-7$ 

**Indicação de volumes:** vol. 2 **Indicação de fascículos:** nº. 6

**Importante:** Quando você for submeter o artigo a um periódico, é importante ler as regras para conhecer a forma que eles solicitam. No presente documento, optamos reduzir o número, por percebermos que grande parte dos editores de revistas adota essa forma.

## **2.8 Séries e Coleções**

O título da série ou coleção deverá vir entre parênteses, seguido de sua numeração (quando houver) e da pontuação, tal como figuram no documento.

#### **Exemplos:**

(Série C) (Série C, n. 8) (Série C; n. 8)

#### **2.9 Disponibilidade e Acesso**

Para todo material disponível eletronicamente na Internet é preciso a indicação do suporte, data de acesso e endereço eletrônico.

#### **Exemplo:**

Collins SR, Kriss JL, Davis K, Doty MM, Holmgren AL. Squeezed: why rising exposure to health care costs threatens the health and financial well-being of American families [Internet]. New York: Commonwealth Fund; 2006 Sept. 34 p. Disponível em:

https://www.commonwealthfund.org/publications/fund-reports/2006/sep/squeezed-wh y-risingexposure-health-care-costs-threatens-health. Acesso em: 21 Sep. 2023.

**Obs.:** data de acesso não é data de publicação.

# **3 TIPOS DE REFERÊNCIAS**

## **3.1 Livros e Folhetos no Todo**

#### **Exemplo:**

Frota MA. Promoção da saúde na integralidade do cuidado. Rio de Janeiro: DOC Saberes; 2016.

## **3.1.1 Capítulo sem Autoria Própria**

**Obs.:** Quando o autor do capítulo for o mesmo do livro no todo, deve-se repeti-lo, citando após a expressão In e dois pontos.

#### **Exemplo:**

Tanaka OY, Melo C. Sobre a avaliação econômica. In: Tanaka OY, Melo C. Avaliação de programas de saúde do adolescente: um modo de fazer. São Paulo: Editora da Universidade de São Paulo; 2004. p. 44-48.

## **3.1.3 Capítulo com Autoria Própria**

Considera-se um capítulo com autoria própria quando o autor do capítulo for diferente do autor do livro.

#### **Exemplo:**

Arcanjo GN. Tecnologia em saúde: impacto no autocuidado de mulheres com dor nas costas. In: Santos ZMSA, Frota MA, Martins ABT. Tecnologias em saúde: da abordagem teórica a construção e aplicação no cenário do cuidado. Fortaleza: EdUECE, 2016; p. 288-299.

## **3.1.4 Livros e Folhetos no Todo em Meio Eletrônico**

#### **Exemplo:**

Fundação Nacional de Saúde. Estruturação e implementação de consórcios públicos de saneamento. [livro online]. 2. ed. Brasília: Fundação Nacional de Saúde; 2014. Disponível em:

[http://www.funasa.gov.br/documents/20182/38564/estruturacao\\_implementacao\\_con](http://www.funasa.gov.br/documents/20182/38564/estruturacao_implementacao_consorcios_publicos_saneamento_2_ed.pdf/c75c9fee-bee5-4614-9e45-b46abb6b416e) [sorcios\\_publicos\\_saneamento\\_2\\_ed.pdf/c75c9fee-bee5-4614-9e45-b46abb6b416e](http://www.funasa.gov.br/documents/20182/38564/estruturacao_implementacao_consorcios_publicos_saneamento_2_ed.pdf/c75c9fee-bee5-4614-9e45-b46abb6b416e).

# **3.2 Obra Traduzida**

# **Exemplo:**

Wiener CM, Brown CD, Houston B. Medicina interna de Harrison: preparação para provas e concursos. Voeux PL, tradutora. 19. ed. Porto Alegre: AMGH; 2018.

# **3.3 Com Responsabilidade Intelectual (organizador, coordenador)**

# **Exemplo:**

Landau L, Cunha GG, Hanguenauer C, organizadores. Pesquisa em realidade virtual e aumentada. 1. ed. Curitiba: Editora CRV; 2014. 164 p.

# **3.4 Autoria Institucional**

# **Exemplo:**

Organização Mundial da Saúde. Mulheres e saúde: evidências de hoje: agenda de amanhã [Internet]. Geneva: OMS; 2009. [acesso 21 set. 2023]. 92 p. Disponível em: https://www.who.int/eportuguese/publications/Mulheres\_Saude.pdf.

# **3.5** *Ebook*

# **Exemplo:**

Novoa C, Valerio Netto A, organizadores. Fundamentos em gestão e informática em saúde. [Internet]. São Paulo: Universidade Federal de São Paulo; 2019 [acesso 22 fev. 2020]. Disponível em:

[file:///C:/Users/User/Downloads/ebook\\_fundamentos\\_gestaoeinformatica\\_saude.pdf](http://appdata/Downloads/ebook_fundamentos_gestaoeinformatica_saude.pdf).

# **3.5.1 E-book com Indicação do Registro DOI**

## **Exemplo:**

Rabello LS. Promoção da saúde: a construção social de um conceito em perspectiva comparada [Internet]. Rio de Janeiro: Fiocruz; 2010. [acesso 21 set. 2023]. 220 p. Disponível em: https://books.scielo.org/id/z7jxb. doi: 10.7476/9788575413524

# **3.6 TCC (Monografias, Dissertações e Teses)**

## **Impresso:**

Gouveia SSV. Efeito de um protocolo de exercícios de curto prazo, baseado no método pilates, sobre o estresse oxidativo e funcionalidade de diabéticos tipo 2 [tese]. Fortaleza: Universidade Federal do Ceará; 2019.

# *Online*

Gouveia SSV. Efeito de um protocolo de exercícios de curto prazo, baseado no método pilates, sobre o estresse oxidativo e funcionalidade de diabéticos tipo 2 [tese na internet]. Fortaleza: Universidade Federal do Ceará; 2019 [acesso 24 fev. 2020]. Disponível em:

http://repositorio.ufc.br/bitstream/riufc/44473/3/2019\_tese\_ssvgouveia.pdf.

# **3.7 Periódicos**

As regras de Vancouver não fazem menção sobre periódico no todo.

## **3.7.1 Fascículos**

## **Exemplo:**

Cadernos de Saúde Pública. Rio de Janeiro: Escola Nacional de Saúde Pública Sergio Arouca: Fundação Oswaldo Cruz; 2020;36(1).

# **3.7.2 Suplementos**

Para o estilo Vancouver, existem dois tipos de referências para suplementos: volume com suplemento e número com suplemento, correspondendo a artigos.

## **Exemplo de volume com suplemento:**

## **Impresso**

Fagondes SC, Moreira GA. Apneia obstrutiva do sono em crianças. J Bras Pneumol. 2010;36 Supl. 1:S57-61.

## *Online*

Fagondes SC, Moreira GA. Apneia obstrutiva do sono em crianças. J Bras Pneumol [Internet]. 2010 [acesso 25 fev. 2020];36 Supl. 1:S57-61. Disponível em: [http://www.scielo.br/pdf/jbpneu/v36s2/v36s2a15.pdf.](http://www.scielo.br/pdf/jbpneu/v36s2/v36s2a15.pdf)

## **Exemplo de número com suplemento:**

## **Impresso**

Campos Júnior D. A formação do cidadão: papel do pediatra. Jornal de Pediatria. 2016;92(3 Supl 1):S23-9.

# *Online*

Campos Júnior D. A formação do cidadão: papel do pediatra. Jornal de Pediatria [Internet]. 2016 [acesso 25 fev. 2020];92(3 Supl 1):S23-9. Disponível em: [http://www.scielo.br/pdf/jped/v92n3s1/pt\\_0021-7557-jped-92-03-s1-0S23.pdf.](http://www.scielo.br/pdf/jped/v92n3s1/pt_0021-7557-jped-92-03-s1-0S23.pdf)

# **3.7.3 Artigo de Revista com Meses, Volume e Número**

#### **Impresso:**

Salci MA, Macena P, Rozza SG, Silva DMGV, Boehs AE, Heidemann ITSB. Educação em saúde e suas perspectivas teóricas: algumas reflexões. Texto & Contexto Enferm. 2013 jan-mar;22(1):224-30.

#### *Online***:**

Salci MA, Macena P, Rozza SG, Silva DMGV, Boehs AE, Heidemann ITSB. Educação em saúde e suas perspectivas teóricas: algumas reflexões. Texto & Contexto Enferm [Internet]. 2013 jan-mar [acesso 22 fev. 2020];22(1):224-30. Disponível em: [http://www.scielo.br/pdf/tce/v22n1/pt\\_27.](http://www.scielo.br/pdf/tce/v22n1/pt_27)

**Obs.:** Na referência acima, 22(1):224-30 correspondem à sequência: volume e número da revista e páginas inicial e final do artigo.

## **3.7.4 Artigo de Revista sem Meses, com Volume e sem Número**

#### **Impresso:**

Leão OAA, Knuth AG, Meucci RD Meucci. Comportamento sedentário em idosos residentes de zona rural no extremo Sul do Brasil. Rev Bras Epidemiol. 2020;23:1-13.

#### *Online*

Leão OAA, Knuth AG, Meucci RD Meucci. Comportamento sedentário em idosos residentes de zona rural no extremo Sul do Brasil. Rev Bras Epidemiol [Internet]. 2020 [acesso 24 fev. 2020]; 23:1-13. Disponível em: https://diariodonordeste.verdesmares.com.br/editorias/metro/nova-central-de-laudosdeve-liberar-exames-em-ate-48-horas-1.2209488.

## **3.7.5 Artigo Exclusivo Eletronicamente com Identificador DOI**

Pereira M, Daré LR, Bueno CR, Favaretto-Júnior, IA, Buchaim RL, Andreo JC. Influence of β-Hydroxy-β-methylbutyrate on predominantly white and red muscles of rats not submitted to physical exercise. Acta Sci [Internet]. 2018 [acesso 23 Sept 2023];40:e38270. Disponível em:

http://eduem.uem.br/ojs/index.php/ActaSciHealthSci/article/view/38270/pdf doi: 10.4025/actascihealthsci.v40i1.38270

# **3.8 Artigo de Jornal**

## **Impresso**

Paulino N. Nova central de laudos deve liberar exames em até 48 horas. Diário do Nordeste. 10 fev 2020.

**Obs.:** Se o artigo tivesse um caderno, a sequência e a pontuação seriam estas:

Paulino N. Nova central de laudos deve liberar exames em até 48 horas. Diário do Nordeste. 10 fev 2020; Nome do caderno: página inicial do artigo-página final do artigo.

#### *Online*

Paulino N. Nova central de laudos deve liberar exames em até 48 horas. Diário do Nordeste [Internet]. 10 fev 2020 [acesso 24 fev. 2020]. Disponível em: https://diariodonordeste.verdesmares.com.br/editorias/metro/nova-central-de-laudosdeve-liberar-exames-em-ate-48-horas-1.2209488.

## **3.8.1 Artigo de Jornal Publicado em Caderno, Seção ou Parte**

Caso de sangue raro identificado no Ceará é único no Brasil, segundo Hemoce. Diário do Nordeste [Internet]. 17 fev. 2020 [acesso 25 fev. 2020]. Metro. Disponível em:

[https://diariodonordeste.verdesmares.com.br/editorias/metro/online/caso-de-sangue](https://diariodonordeste.verdesmares.com.br/editorias/metro/online/caso-de-sangue-raro-identificado-no-ceara-e-unico-no-brasil-segundo-hemoce-1.2211966)[raro-identificado-no-ceara-e-unico-no-brasil-segundo-hemoce-1.2211966](https://diariodonordeste.verdesmares.com.br/editorias/metro/online/caso-de-sangue-raro-identificado-no-ceara-e-unico-no-brasil-segundo-hemoce-1.2211966).

**Obs.:** No exemplo acima, não havia autoria da matéria, por isso a referência entrou

pelo título, e Metro é o nome da seção do jornal.

## **3.9 Eventos**

## **3.9.1 Eventos no Todo (congressos, conferências, seminários, entre outros)**

#### **Impresso**

Anais do 8. Congresso Brasileiro de Enfermagem Pediátrica e Neonatal; 15-18 out. 2019; Bonito. Bonito (MS): Sociedade Brasileira de Enfermeiros Pediatras; 2019.
# *Online*

Anais do 8. Congresso Brasileiro de Enfermagem Pediátrica e Neonatal [Internet]; 2019; Bonito. Bonito (MS): Sociedade Brasileira de Enfermeiros Pediatras; 2019 [acesso 24 fev. 2020]. Disponível em: [http://www.monferrer.com.br/Eventus/SOBEP/opcao\\_1/SOBEP.pdf.](http://www.monferrer.com.br/Eventus/SOBEP/opcao_1/SOBEP.pdf)

**Obs.:** Na referência acima, há Bonito duas vezes. A primeira corresponde à cidade

onde se realizou o evento, e a segunda diz respeito ao local de publicação.

# **3.9.2 Trabalhos Apresentados em Eventos**

# **Impresso**

Pozzobon AF, Tondo R. "Curto a vida. não curto o álcool": uma experiência educomunicativa em saúde. In: Anais do Seminário Internacional Drogas, Políticas Públicas & Descriminalização; 18-19 out. 2016; Santa Maria. Santa Maria: UFSCM; 2016. p. 38-39.

# *Online*

Pozzobon AF, Tondo R. "Curto a vida. não curto o álcool": uma experiência educomunicativa em saúde. In: Anais do Seminário Internacional Drogas, Políticas Públicas & Descriminalização [Internet]; 2016; Santa Maria. Santa Maria: UFSCM; 2016 [acesso 24 fev. 2020]. Disponível em:

[http://coral.ufsm.br/crr/images/slides/Anais\\_semin%C3%A1rio.pdf.](http://coral.ufsm.br/crr/images/slides/Anais_semin%C3%A1rio.pdf)

# **3.10 Patente**

# **Exemplo:**

Birindelli RF, inventor; 3M Innovative Properties Company, assignee. Disposição construtiva aplicada em dispositivo protetor auditivo. Brazil patent BR MU 8201717-4. 2002 Feb. 19.

# **3.11 Documentos jurídicos**

# **Constituição Federal**

Brasil. [Constituição (1988)]. Constituição da República Federativa do Brasil [Internet]. Brasília, DF: Senado Federal; 2016 [acesso 2023 set. 22]. 496 p. Disponível em:

https://www2.senado.leg.br/bdsf/bitstream/handle/id/518231/CF88\_Livro\_EC91\_201 6.pdf

# **Portaria**

Fundação de Amparo à Pesquisa do Estado de São Paulo. Portaria PR nº08/2015. Dispõe sobre prorrogação de bolsas em razão do advento de prole [Internet]. São Paulo: FAPESP; 2015 [acesso 22 set. 2023]. Disponível em: http://www.fapesp.br/9593

# **Leis**

Brasil. Lei nº 13.709, de 14 de agosto de 2018. Dispõe sobre a proteção de dados pessoais e altera a Lei nº 12.965, de 23 de abril de 2014 (Marco Civil da Internet). Diário Oficial da União. 2018 ago. 15;155(157 seção 1):59-64.

# **Resolução**

Conselho Federal de Medicina. Resolução CFM nº 2.180/2018. Estabelece os dados de médicos que devem ser disponibilizados em consultas eletrônicas relacionadas aos registros dos profissionais médicos inscritos no Sistema Conselhos de Medicina e dá outras providências. Diário Oficial da União. 2018 set. 19;155(181 seção 1):128.

# **3.12 Documentos Iconográficos**

Inclui pintura, gravura, ilustração, fotografia, desenho técnico, diapositivo,

diafilme, material estereográfico, transparência, cartaz, entre outros.

# **Exemplo:**

Balik. [Pulmão] [Ilustração na Internet]. Neu-Ulm: Pixabay; 2017 [acesso 22 set. 2023]. color, 2312 x 3000 pixels. Disponível em: https://pixabay.com/en/lungs-heart-anatomy-cross-section-2183442/

# **3.13 Filme, Vídeo e Outros Suportes**

# **Exemplo 1:**

Pielmeier J. Mãos talentosas: a história de Ben Carson [filme]. Carter Thomas, diretor. A David, produtor. Culver: Sony Pictures Television; 2009. 1 DVD: 86 min.

# **Exemplo 2:**

Sartore K. Ergonomia: teoria e prática [CD-ROM] 2. ed. [São Paulo]: Segurança do Trabalho; 2010.

# **3. 14 Internet**

# **3.14.1 Correspondências (***e-mail***, bilhete, carta, cartão, etc.)**

### **Exemplo:**

Agência de Bibliotecas e Coleções Digitais da USP. Revistas USP se destacam por sua qualidade [Internet]. Mensagem para: Rede de bibliotecas da USP. 14 ago. 2023 [acesso 18 oct 2023]. [12 parágrafos].

### **3.14.2** *Website*

### **Exemplo:**

Organização Mundial da Saúde [Internet]. [local desconhecido]; c2020 [acesso 25 fev. 2020]. Disponível em: <https://www.who.int/eportuguese/countries/bra/pt/>.

# **3.14.3 Texto na Internet**

#### **Exemplo:**

Santos RR, Carvalho MB. Facetas diretas em resina composta. Rio Verde: Universidade de Rio Verde, [2021] [acesso 22 set. 2023]; [13 p]. Disponível em: https://www.unirv.edu.br/conteudos/fckfiles/files/RAIANE%20RIBEIRO.pdf

# **3.14.4 Blog**

#### **Exemplo:**

Spinack E. GPT, tradução automática e o quão bons eles são: uma avaliação abrangente. 2023 Aug. 14 [acesso 1 set. 2023]. In: SciELO em Perspectiva. São Paulo: Scientific Electronic Library Online, c2023. [cerca de 4 telas]. Disponível em: https://blog.scielo.org/blog/2023/08/14/gpt-traducao-automatica-e-o-quao-bons-elessao/.

#### **3.14.5 Podcast**

#### **Exemplo:**

Dragões de Garagem [Internet]. [local desconhecido]: Dragões de Garagem; 14 ago 2018. [Podcast], #137: vó Maria: vacinas e escolhas #semanadavacin; 14 ago. 2018 [citado 5 set. 2023]; [99 min.]. Disponível em:

http://dragoesdegaragem.com/podcast/dragoes-de-garagem-137-vo-maria-vacinas-e -escolhas-semanadavacina/.

# **3.15 Base de dados**

# **Exemplo:**

LILACS, Informação Científica e Técnica em Saúde da América Latina e Caribe [Internet]. São Paulo: BIREME; 2023 [citado 1 set. 2023]. Disponível em: http://lilacs.bvsalud.org/. Acesso em: 1 set. 2023.

#### **4 COMO CITAR**

O estilo Vancouver tem poucos escritos sobre a parte de citações de uma publicação científica e/ou acadêmica.

Neste item, apresentaremos algumas dicas de como citar em seu trabalho os autores que você pesquisou.

As referências devem ser elaboradas em espaço simples, alinhadas à margem esquerda do texto e separadas entre si por uma linha em branco de espaço simples.

A pontuação deve ser uniforme para todas as referências. Organizadas em uma única lista, devem ser padronizadas quanto à adoção dos elementos complementares.

No sistema de chamada, o estilo Vancouver usa números para identificar os autores, de acordo com a sequência em que aparecem no texto. Como por exemplo, se Souza et al. (2020) foi citado primeiro do que Ribeiro (2011), ele receberá o número 1, como exemplificado a seguir.

#### **Exemplo:**

A arte é muito salutar ao ser humano e, no caso específico da música, ela pode contribuir para o bem-estar e a saúde das mulheres. Assim, vê-se a possibilidade de utilizá-la na atenção primária de saúde, engajando os profissionais, no sentido de que eles a percebam como uma estratégia no cuidado das pacientes.<sup>1</sup>

Como se constata, a citação foi indireta porque a pessoa parafraseou, ou seja, falou com suas palavras o que Souza et al. (2020)<sup>8</sup> escreveu. Observe que o número 1 está depois do ponto, representando, assim, o autor.

Depois de interpretar o pensamento de Souza et al. (2020) e, no decorrer do texto, Ribeiro (2011) for o próximo autor, ele receberá o número 2, e se neste caso, configurar uma citação direta, isto é, literal, dependendo do periódico, ela poderá estar em itálico ou entre aspas dupla, com indicação da página de onde foi extraída. Preferimos adotar aspas dupla, pois o itálico, aqui no Brasil, é empregado para

<sup>8</sup> Souza JB, Martins EL, Xirello T, Urio A, Barbosa SSP, Pitilin EB. Interface entre a música e a promoção da saúde da mulher. Rev Bras Promoç Saúde [Internet]. 2020 [acesso 22 fev 2020];33:1-10. Disponível em: https://periodicos.unifor.br/RBPS/article/view/9466/pdf.

destacar palavras estrangeiras. No estilo Vancouver não se fala em recuo para citações com mais de três linhas. Outro aspecto importante a lembrar é que o nome do autor pode estar presente ou não na citação. Para melhor compreensão, seguem as duas formas.

**Obs.:** Em geral, caso opte por colocar o autor, insere-se apenas o seu último sobrenome, sem o ano de publicação, com a numeração sobrescrita que o corresponde, e ainda, se essa referência utilizada tiver mais de um autor, no texto, escreve-se o primeiro seguido da expressão et al. Diferentemente, da lista de referências, onde uma referência contendo até seis autores, eles precisam ser elencados.

#### **Exemplo de citação apenas com o número sobrescrito representando o autor:**

"A primeira definição de Psicologia da Saúde deve-se a Stone, em 1979, que, num dos primeiros livros que tinha no título a expressão ´Psicologia da Saúde´, dizia que esta é, qualquer aplicação científica ou profissional de conceitos e métodos psicológicos, a todas as situações próprias do campo da saúde, não apenas nos cuidados de saúde mas também na saúde pública, educação para a saúde, planificação da saúde, financiamento, legislação, etc.<sup>9</sup> (p. 24)"

# **Exemplo de citação com o autor acompanhado do número sobrescrito que o representa:**

Segundo Ribeiro<sup>9</sup>, "A primeira definição de Psicologia da Saúde deve-se a Stone, em 1979, que, num dos primeiros livros que tinha no título a expressão ´Psicologia da Saúde´, dizia que esta é, qualquer aplicação científica ou profissional de conceitos e métodos psicológicos, a todas as situações próprias do campo da saúde, não apenas nos cuidados de saúde mas também na saúde pública, educação para a saúde, planificação da saúde, financiamento, legislação, etc. (p. 24)"

<sup>&</sup>lt;sup>9</sup> Ribeiro JLP. A psicologia da saúde. In: Alves RF, organizadora. Psicologia da saúde: teoria, intervenção e pesquisa. Campina Grande: EDUEPB; 2011 p. 23-64.

**Obs.:** A página da citação precisa estar onde ela termina (entre parênteses), conforme os exemplos acima.

**Obs.:** Se houver necessidade de em um parágrafo, no texto, serem citados autores pertencentes a referências diferentes, não sequenciadas, ou até mesmo repetir algum que já foi citado antes, eles deverão estar entre parênteses separados por vírgulas.

**Exemplo:** *Binge drinking* é uma espécie de consumo de álcool que mistura, de modo concomitante, cinco tipos de bebidas em uma única vez.(1,4)

# **O número 1 representa a referência de:**

1. Guimarães MO, Paiva PCP, Paiva HN, Lamounier JA, Ferreira EF, Zarzar PMPA. Religiosidade como possível fator de proteção do "binge drinking" por escolares de 12 anos de idade: um estudo de base populacional. Ciênc saúde coletiva [Internet]. 2018 abr. [acesso 25 fev. 2020]; 23(4):1067-76. Disponível em: http://www.scielo.br/scielo.php?script=sci\_arttext&pid=S1413-8123201800040106 7&lng=pt.

# **Já o número 4 representa a referência de:**

4. Santos SM, Amorim F, Ferreira IA, Coelho GE, Itria A, Siqueira Junior JB, et al. Estimativa de custos diretos do Programa Municipal de Controle da Dengue de Goiânia-GO. Epidemiol Serv Saúde [Internet]. 2015 dez. [acesso 25 fev. 2020]; 24(4):661-70. Disponível em: http://www.scielo.br/scielo.php?script=sci\_arttext&pid=S2237-9622201500040066 1&lng=pt.

**Obs.:** Concernente a citações que trazem números sequenciais, serão inseridas, no final do parágrafo, desta maneira: (1-5)

supressões, interpolações, comentários, ênfase ou destaques, devem ser indicadas do seguinte modo:

a) supressões: [...]

- b) interpolações, acréscimos ou comentários: [ ]
- c) ênfase ou destaque: grifo ou negrito ou itálico.

#### **Exemplo:**

"[...] a localização incisal dos apoios podem representar dois inconvenientes: estético, pois o apoio fica aparente, e biomecânico, relacionado com o braço da alavanca, maior quanto menor a implantação periodontal." <sup>9</sup>

# **4.1 Notas**

São usadas para comentários, esclarecimentos, indicações de fontes ou explanações, que não possam ser incluídos no texto ou na lista de referências.

Quando utilizado o formato Vancouver de citação, a apresentação das notas explicativas deverá ser feita por letras e não por números, para não serem confundidas com as citações numéricas das referências ao longo do texto.

As notas devem estar localizadas no rodapé das páginas e devem ser alinhadas a partir da segunda linha da mesma nota, abaixo da primeira letra da primeira palavra, de forma a destacar o expoente, sem espaço entre elas e com fonte menor (recomendamos fonte tamanho 10).

Em notas de documentos digitais, também pode ser utilizado o recurso de hyperlink.

# **REFERÊNCIAS**

BRITISH COLUMBIA INSTITUTE OF TECHNOLOGY. **Vancouver style**. [S.l.]: Bristish Columbia Institute of Technology, 2017. Disponível em: <https://www.bcit.ca/files/library/pdf/bcit-vancouverstyle.pdf>. Acesso em: 25 fev. 2020.

DANUELLO, Jane Coelho; AMADEI, José Roberto Plácido; FERRAZ, Valéria Cristina Trindade. **Guia para elaboração de referências (Vancouver)**. Bauru: Universidade de São Paulo, 2023. Disponível em: https://usp.br/sddarquivos/arquivos/vancouver.pdf. Acesso em: 16 fev. 2024.

IMPERIAL COLLEGE LONDON. **Citing & referencing**: Vancouver style. [London]: Imperial College London, 2017.

MARTINEZ, Adriana M. E. **Normas de referências conforme o estilo de Vancouver**. Presidente Prudente: UNOESTE, 2011.

NATIONAL LIBRARY OF MEDICINE (United States). **Samples of formatted references for authors of journal articles**. [*S.l.*]: National Library of Medicine, 2018. Disponível em: [https://www.nlm.nih.gov/bsd/uniform\\_requirements.html#books](https://www.nlm.nih.gov/bsd/uniform_requirements.html#books). Acesso em: 25 fev. 2020.

PANTCHEVA, Marina. **Estilos de citação**: sistemas Vancouver e Harvard. [*S.l.*]: University of Norwey, [20--]. Disponível em: [http://site.uit.no/english/writing-style/citationstyles/.](http://site.uit.no/english/writing-style/citationstyles/) Acesso em: 25 fev. 2020.

ROCHA, Maria do Socorro Bezerra; AMARAL, Monica da Silva. **Manual para normalização técnica de dissertações e teses do Instituto de Ciências Biomédicas da Universidade de São Paulo**: versão compacta Vancouver. [São Paulo]: Universidade de São Paulo, 2013.

RODRIGUES, Jeorgina Gentil. **Como referenciar e citar segundo o estilo Vancouver**. Rio de Janeiro: Instituto de Comunicação e Informação Científica e Tecnológica em Saúde, 2008.

THE UNIVERSITY OF QUEENSLAND. **Vancouver referencing style**. [Queensland], 2020. Disponível em: [http://guides.library.uq.edu.au/referencing/vancouver/.](http://guides.library.uq.edu.au/referencing/vancouver/) Acesso em: 25 fev. 2020.

UNIVERSIDADE DE SÃO PAULO. **Modelos para referências**. [São Paulo]: Universidade de São Paulo, [20--]. Disponível em: [http://www.biblioteca.fsp.usp.br/~biblioteca/guia/a\\_modelos.htm.](http://www.biblioteca.fsp.usp.br/~biblioteca/guia/a_modelos.htm) Acesso em: 25 fev. 2020.

# **APÊNDICE A - NORMAS PARA ELABORAÇÃO DE ARTIGO CIENTÍFICO, DE ACORDO COM A ABNT**

Antes de você iniciar a leitura deste apêndice A, esclarecemos que, o Estilo Vancouver não dispõe de um modelo para formatação de TCC, mas apresenta regras quanto à elaboração de referências e traz orientações de como citar os autores dentro do texto. Tais informações estão dispostas no presente Manual para normalização bibliográfica de trabalhos acadêmicos: estilos ABNT e Vancouver. Lembramos, ainda, que ao submeter um artigo a um periódico científico, é necessário seguir as normas que são solicitadas pelo editor.

Os elementos estruturais obrigatórios do artigo científico estão distribuídos na seguinte ordem:

### **Elementos Pré-textuais:**

TÍTULO (obrigatório) e SUBTÍTULO (se houver) em português TÍTULO EM OUTRO IDIOMA (opcional), porém, a maioria dos periódicos solicita que se insira outra língua, e, geralmente, sugerem o inglês

NOME DO AUTOR

RESUMO e PALAVRAS-CHAVE (na língua do texto)

RESUMO EM OUTRO IDIOMA (opcional), mas, as revistas costumam pedir que seja escrito em inglês

**Obs.:** No caso de artigos encaminhados a periódicos, obrigatoriamente, devem haver as datas de submissão e aprovação do artigo. Já em relação à identificação e à disponibilidade<sup>10</sup> são opcionais.

### **Elementos Textuais:**

INTRODUÇÃO (Precisa conter o assunto que trata o artigo, bem como os objetivos do trabalho e demais informações que esclareçam a temática escolhida) DESENVOLVIMENTO (Contém o referencial teórico, a metodologia, os resultados, a discussão e as considerações finais)

<sup>10</sup> **Identificação e Disponibilidade**: são informações referentes ao acesso do documento, como DOI, endereço eletrônico ou até mesmo o suporte em que ele foi produzido. No tocante ao DOI, vem do inglês, *Digital Object Indentifier*, que tem a função de identificar documentos digitais.

**Elementos Pós-textuais:** REFERÊNCIAS APÊNDICES (**opcional**) ANEXOS (**opcional**)

### **DESCRIÇÃO DA ESTRUTURA DO ARTIGO CIENTÍFICO**

**1 Título:** Deve ser claro, preciso e informativo, refletindo a essência da pesquisa.

**1.1 Subtítulo:** Se houver, deve evidenciar a subordinação ao Título precedido por dois pontos.

**2 Autor:** Nomear o(a) autor(a) com respectivos mini currículos, instituição a que pertence e contato. Sugere-se que, essas informações estejam em notas de rodapés e seja utilizado um caractere diferente do empregado no sistema de chamada de citações, isto é, na citação deve ser usado número e para as notas pode ser asterisco ou outro elemento.

**Obs.:** Quando houver mais de um autor, os nomes poderão estar na mesma linha, separados por ponto e vírgula.

# **3 Resumo e** *Abstract*

O resumo deve ser apresentado em português, e, em seguida, virá o resumo no idioma inglês. Devem recapitular, de maneira clara e concisa, destacando o principal objetivo e os métodos básicos adotados, informando sinteticamente local, população e amostragem da pesquisa; apresentando os resultados mais relevantes, quantificando-os e destacando sua importância estatística; apontando as conclusões mais importantes, apoiadas nas evidências relatadas.

Evite preâmbulo, palavras introdutórias, dados ou outras informações de interesse secundário.

No resumo, abreviaturas, siglas e fórmulas devem ser evitadas.

Ainda em relação ao resumo, no tocante às citações bibliográficas, recomenda-se não incluí-las, porém, na NBR 6028 de 2003, não existe indicação sobre isso, dependendo, portanto, da opinião do orientador e/ou das diretrizes sugeridas pela revista a qual o autor está encaminhando seu artigo.

Os resumos em português e inglês deverão ser apresentados no formato estruturado e precisam conter de 100 a 250 palavras (Associação Brasileira de Normas Técnicas, 2003).

Indicar até cinco palavras-chave e cinco *keywords* (palavras-chave em inglês) que representam os assuntos principais da pesquisa, com base na lista de qualificadores e categorias constantes nos "Descritores em Ciências da Saúde" ou na base Scielo, quando os resumos forem em português, e do *Medical Subject Headings* (Mesh), quando estiverem em inglês. Se não forem encontrados descritores disponíveis para cobrir a temática do manuscrito, poderão ser indicados termos ou expressões de uso conhecido.

#### **4 Introdução**

Segundo o regulamento sobre trabalhos de conclusão de cursos publicado pela Escola de Saúde Pública do Ceará, a introdução:

> Deve ser breve e inteligível, define o problema estudado, sintetiza sua importância e anuncia as perguntas centrais e hipóteses do problema. Estabelece relação com outros artigos já publicados na mesma área, identificando as lacunas do conhecimento. Cita literatura atual (nacional e internacional), sendo 60% preferencialmente dos últimos cinco anos. Destaca a justificativa, que é a razão da necessidade da publicação do artigo. Seja convincente e mostre a relevância (originalidade do tema ou problema), motivação, contribuição, viabilidade, entre outras. Finalize com a descrição do(s) objetivo(s) (Escola de Saúde Pública do Ceará, 2018, p. 19).

#### **5 Metodologia:**

Quanto à metodologia:

Expressa a natureza da pesquisa e o tipo de estudo. Define os procedimentos e os instrumentos necessários à coleta e à análise dos dados para execução da pesquisa.

Deve ser sucinta e clara.

Deve conter informações suficientes para tornar o estudo reprodutível.

Podem ser usadas referências que descrevam os aspectos metodológicos.

Deve responder às seguintes perguntas: quem? (população do estudo); quando e onde? (população fonte); quantos? (tamanho); como? (instrumento).

O autor deve explicitar que a pesquisa foi conduzida dentro dos padrões éticos e aprovada por Comitê de Ética quando envolver seres humanos, conforme Resolução CNS N466/2012 e complementares (Escola de Saúde Pública do Ceará, 2018, p. 19).

#### **6 Resultados:**

O regulamento sobre trabalhos de conclusão de cursos recomenda para os resultados:

> Deve-se limitar a descrever os resultados do estudo. Usar ilustrações como tabelas, quadros e gráficos. As tabelas devem ser autoexplicativas, com legendas e evitando colocar uma quantidade excessiva. Não precisa detalhar o que está na ilustração e, sim, a síntese da tabela. O texto complementa os dados que não estão apresentados na tabela. Não repetir o que está descrito nas tabelas, quadros e figuras (Escola de Saúde Pública do Ceará, 2018, p. 19).

#### **6.1 Tabela/Quadro:**

O regulamento sobre trabalhos de conclusão de cursos prossegue e explica o uso de tabela/quadro:

> O título deve estar na parte superior, indicando anteriormente se "tabela" ou "quadro" e seu número de ordem.

A fonte deve obrigatoriamente ser citada e localizada na parte inferior.

No caso de tabelas, utilizam-se bordas (e fios) horizontais e verticais para separar os títulos das colunas no cabeçalho e fechá-las na parte inferior. Evitam-se fios verticais para separar colunas e fios horizontais para separar as linhas.

No caso de quadros, utilizam-se apenas bordas externas (Escola de Saúde Pública do Ceará, 2018, p. 19).

#### **EXEMPLO DE TABELA**

#### **Tabela 1 - Total de Gastos em Saúde no Brasil**

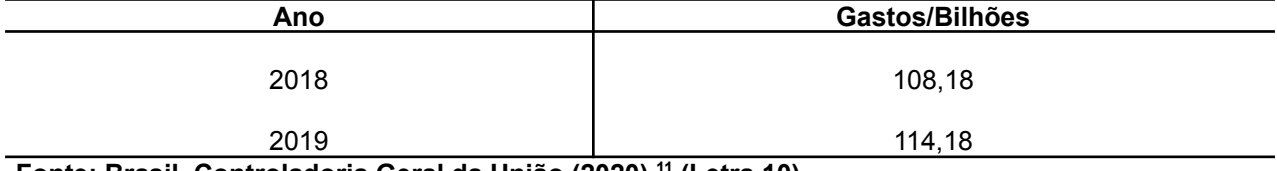

**Fonte: Brasil. Controladoria Geral da União (2020). 11 (Letra 10)**

<sup>11</sup> BRASIL. Controladoria Geral da União. **Saúde**. [Brasília, DF], 2020. Disponível em: <http://www.portaltransparencia.gov.br/funcoes/>. Acesso em: 20 fev. 2020.

#### **EXEMPLO DE QUADRO**

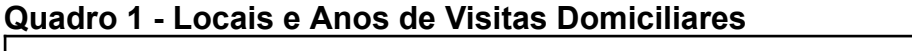

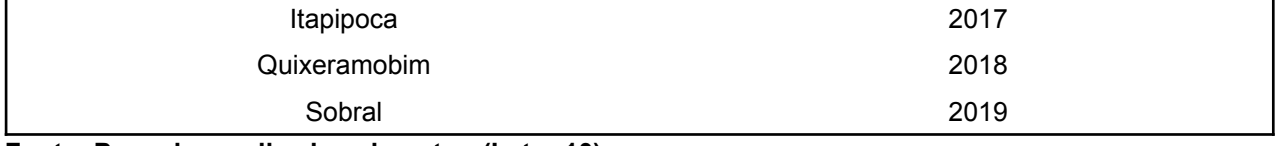

**Fonte: Pesquisa realizada pelo autor. (Letra 10)**

**Obs.:** Aqui, acrescenta-se a informação no que diz respeito ao tamanho da letra para fonte das tabelas, quadros e ilustrações, a qual será menor do que o tamanho 12. Recomendamos tamanho 10. E o espaçamento entre linhas a adotar será o simples.

**Obs.:** A diferença entre tabelas e quadros está no fato de que a tabela apresenta valores numéricos e quadros não.

# **6.2 Ilustrações:**

As ilustrações (fotografias, desenhos, figuras, gráficos etc.) devem ser numeradas consecutivamente com algarismos arábicos, na ordem em que foram citadas no texto. Não se permite que ilustrações representem os mesmos dados de Tabelas/Quadros.

Nas legendas das ilustrações, os símbolos, as flechas, os números, as letras e outros sinais devem ser identificados e seu significado esclarecido (Escola de Saúde Pública do Ceará, 2018, p. 19).

#### **7 Discussão:**

É livre, pois trata-se do espaço utilizado pelo(a) autor(a) para interpretação e comparação dos resultados da sua pesquisa.

Deve começar com a síntese dos achados, apresentando os resultados "positivos". Em seguida, os resultados "discordantes" e, ao final, os resultados "não esperados". Não deixe de discutir qualquer achado do trabalho.

É importante fundamentar porque houve concordância e discordância nos resultados.

Comparar diferenças estatísticas e não somente o resultado estatístico, pois os resultados devem ser analisados quanto ao significado biológico do fenômeno, controlando as variáveis de confusão.

Mostrar os aspectos positivos do estudo, ou seja, o benefício científico que trará a publicação.

Abordar as limitações do estudo, no que concerne à abrangência, desenho, procedimento de seleção dos participantes e descrever as limitações da análise (Escola de Saúde Pública do Ceará, 2018, p. 20).

#### **8 Conclusão(ões)/Considerações Finais:**

Sugere-se que o termo "Conclusão(ões)" seja utilizado em pesquisas quantitativas e "Considerações Finais" em pesquisas qualitativas. Apresenta as conclusões dos objetivos e hipóteses do estudo. Devem ser apresentadas de forma clara e concisa. O(a) autor(a) deverá esclarecer (CERVO; BERVIAN; SILVA, 2007): Se a pesquisa respondeu a pergunta de partida/o problema? Ampliou a compreensão sobre o tema ou foram descobertos outros problemas? As hipóteses levantadas foram confirmadas ou refutadas? Os objetivos gerais e específicos foram alcançados? A metodologia utilizada foi suficiente para realizar os procedimentos? A bibliografia correspondeu as expectativas? Após ler, analisar, comparar e sintetizar diferentes autores(as) a respeito do tema, o(a) pesquisador(a) deverá incluir sua posição diante do mesmo, apresentar sugestões e recomendações de como lidar com o problema estudado (Escola de Saúde Pública do Ceará, 2018, p. 20).

#### **9 Referências:**

São obrigatórias e apresentam os detalhes físicos de cada publicação.

### **10 Aspectos Éticos:**

Pesquisas em seres humanos devem ser aprovadas pelo Comitê de Ética da Instituição onde o trabalho será realizado, cumprindo a Resolução nº 466/12 do Conselho Nacional de Saúde e complementares. No TCC/TCR, modalidade artigo científico, é imprescindível a referência do número do protocolo de aprovação da pesquisa com nome, data e local do Comitê de Ética em Pesquisa, a qual foi submetida à apreciação (Escola de Saúde Pública do Ceará, 2018, p. 19).

# **REFERÊNCIAS**

ASSOCIAÇÃO BRASILEIRA DE NORMAS TÉCNICAS. **ABNT NBR 6022**: informação e documentação: artigo em publicação periódica técnica e/ou científica: apresentação. Rio de Janeiro: Associação Brasileira de Normas Técnicas, 2018. 8 p.

ASSOCIAÇÃO BRASILEIRA DE NORMAS TÉCNICAS. **ABNT NBR 6023**: informação e documentação: referências: elaboração. Rio de Janeiro: Associação Brasileira de Normas Técnicas, 2018. 68 p.

ASSOCIAÇÃO BRASILEIRA DE NORMAS TÉCNICAS. **ABNT NBR 6028**: informação e documentação: resumo, resenha e recensão: apresentação. Rio de Janeiro: Associação Brasileira de Normas Técnicas, 2021. 3 p.

ESCOLA DE SAÚDE PÚBLICA DO CEARÁ. **Regulamento do trabalho de conclusão de curso (TCC) de pós-graduação lato sensu**. Fortaleza: Escola de Saúde Pública do Ceará, 2018. 49 p.